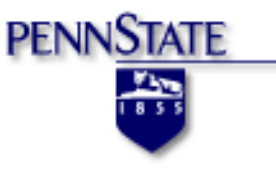

### EGEE-520

# DEM

Presented by:

AHMADIPUR, AMIR ABDELMALEK, BOTROS FANG, YI VALDEZ, ROBERT WANG, YI

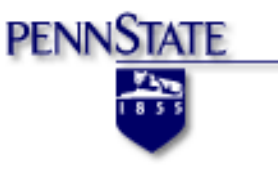

## Introduction and Historical Perspective

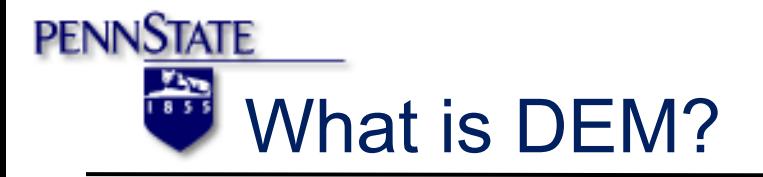

**≻ Discrete Element Method** 

 $\triangleright$  Particle based

 $\triangleright$  Lagrangian

 $\triangleright$  Explicit time stepping

 $\triangleright$  Simulates behavior of granular materials

 $\triangleright$  Granular media are modelled with individual (discrete) particles 

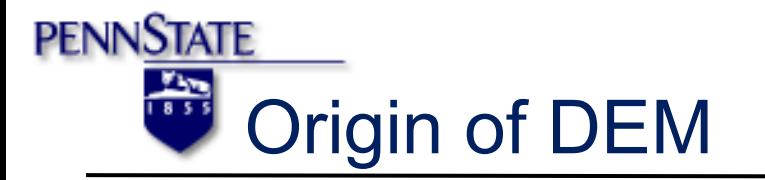

- $\triangleright$  Originated in geomechanics by Cundall (1971) Progressive movements of rock masses as 2D rigid blocks
- $\triangleright$  Extended into a RBM code by Cundall (1974)
- $\triangleright$  Approximating the deformations of blocks of complex  $2D$  geometry – code translated into FORTRAN by Cundall (1978)
- $\triangleright$  Computer codes for 3D problems developed by Cundall and Hart (1985)

NNSTATE Why DEM instead of Continuum?

 $\triangleright$  Continuum models do not capture:

- $\triangleright$  Relative movements of the particles
- $\triangleright$  Rotations of the particles
- $\triangleright$  Sophisticated constitutive models are required to capture the behavior of the granular material
- $\triangleright$  In DEM many of the mechanical response features associated with the granular materials are captured

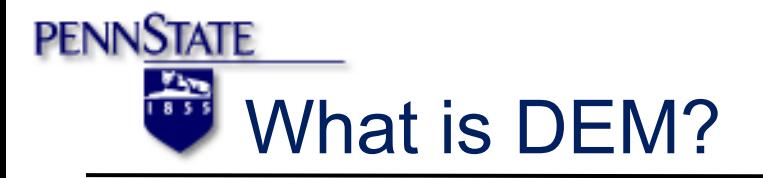

**≻ Discrete Element Method** 

 $\triangleright$  Particle based

 $\triangleright$  Lagrangian

 $\triangleright$  Explicit time stepping

 $\triangleright$  Simulates behavior of granular materials

 $\triangleright$  Granular media are modelled with individual (discrete) particles 

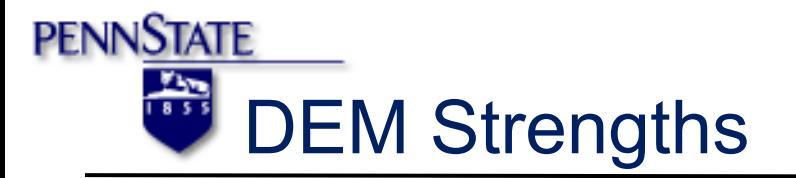

- $\triangleright$  Loads and displacements can be applied to virtual samples to simulate the physical lab tests
- $\triangleright$  Allows us to look inside the material
- $\triangleright$  Complex behavior is captured through the separately acting physical process algorithms
- $\triangleright$  Allows analysis of the mechanisms that involve large displacements

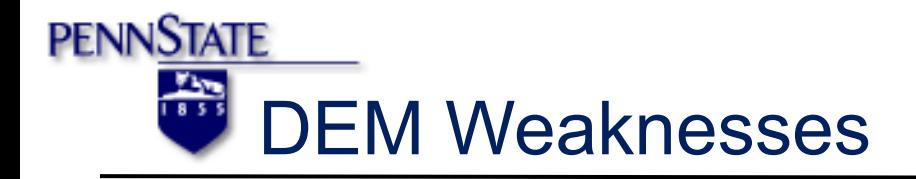

- $\triangleright$  Realistic particle shapes and arrangements are difficult to create and to calibrate
- $\triangleright$  Roughness, texture, and sharp edges of particles are not modelled
- $\triangleright$  Particle breakage or chipping is usually disallowed
- $\triangleright$  Idealized contact models (Hertz-Mindlin, etc.)
- $\triangleright$  Computationally expensive

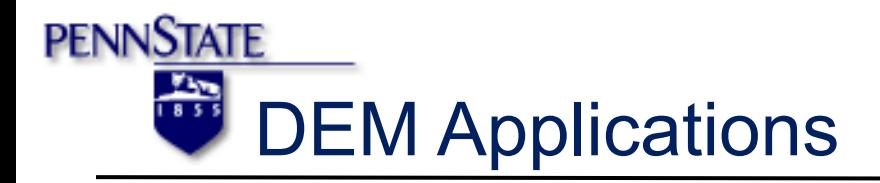

- $\triangleright$  Agriculture and food handling
- $\triangleright$  Civil Engineering
- $\triangleright$  Chemical Engineering
- $\triangleright$  Oil and gas
- $\triangleright$  Mining
- $\triangleright$  Mineral processing
- $\triangleright$  Pharmaceutical
- $\triangleright$  Powder metallurgy

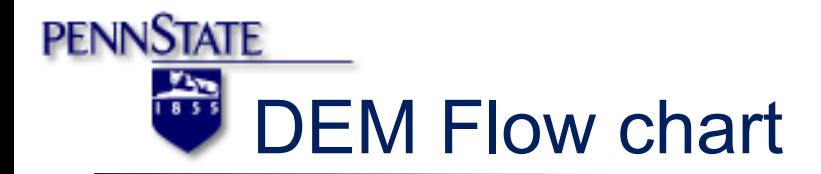

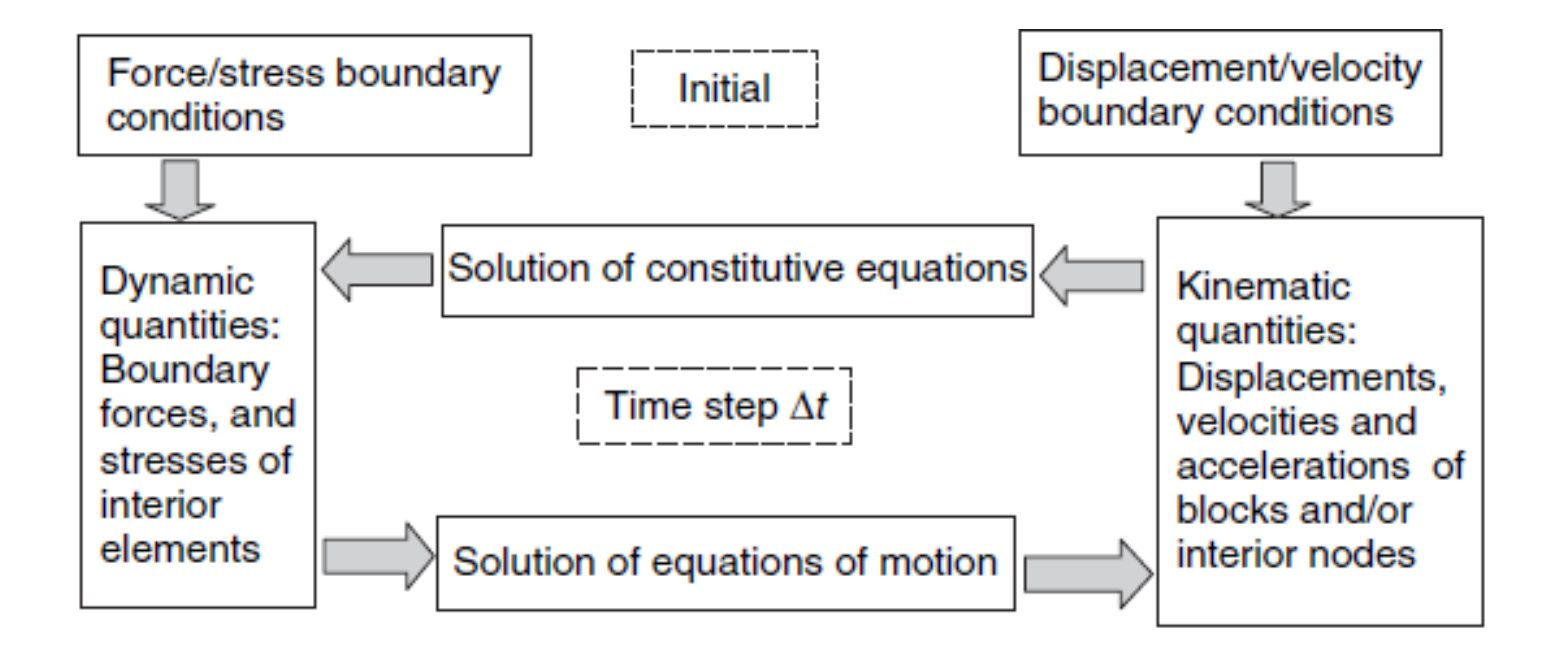

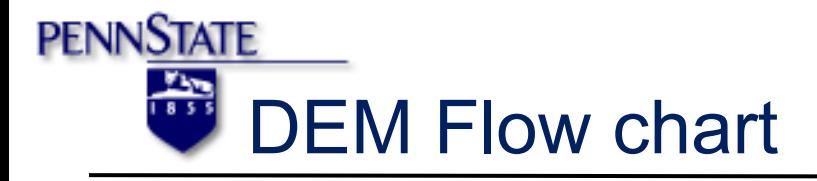

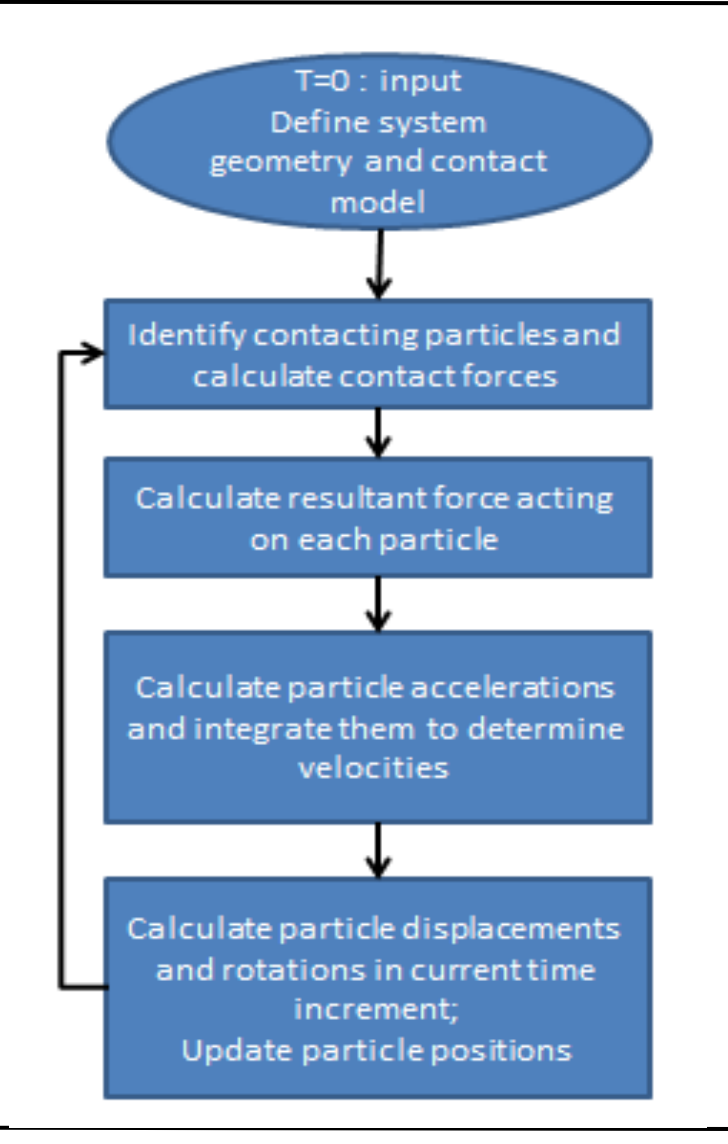

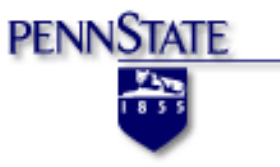

### General Principles

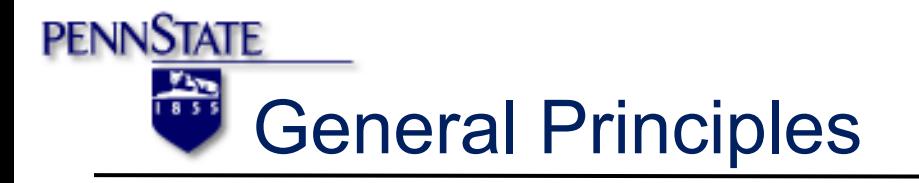

 $\triangleright$  Developed to study dry granular materials

- $\triangleright$  granular mechanics uses standard contact law
- $\triangleright$  contact law to develop creep theory
- $\triangleright$  anisotropy of clays: contact laws + repulsive force
- $\triangleright$  particle crushing: contact laws for cementation
- $\triangleright$  strain localization: contact laws and granular rolling
- $\triangleright$  The one main feature:
	- Ø complex responses controlled by **contact laws** and interparticle contacts.

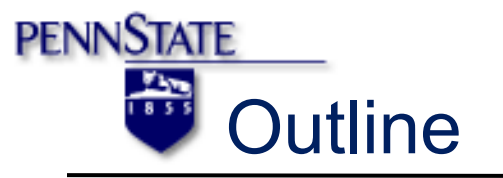

- $\triangleright$  Linear normal contact model
	- $\triangleright$  introduces initial boundary conditions
- $\triangleright$  Adhesive, elasto-plastic normal contact model  $\triangleright$  takes into account plastic deformation
- $\triangleright$  Tangential forces
- $\triangleright$  Coupling example: sliding/stick slip model
	- $\triangleright$  rolling model
	- $\triangleright$  torsion model

Linear normal contact model

- Ø Interaction of 2 particles: **i** and **j**
- $\triangleright$  assumptions

**PENNSTATE** 

- $\triangleright$  only interact if they are in contact
- $\triangleright$  displacement/overlap occurs ( $\delta$ )

$$
\delta = (a_i + a_j) - (r_i - r_j) \cdot n
$$

 $\triangleright$  where  $n = (r_i - r_j)/|r_i - r_j|$  vector

pointing from *i* to *j* 

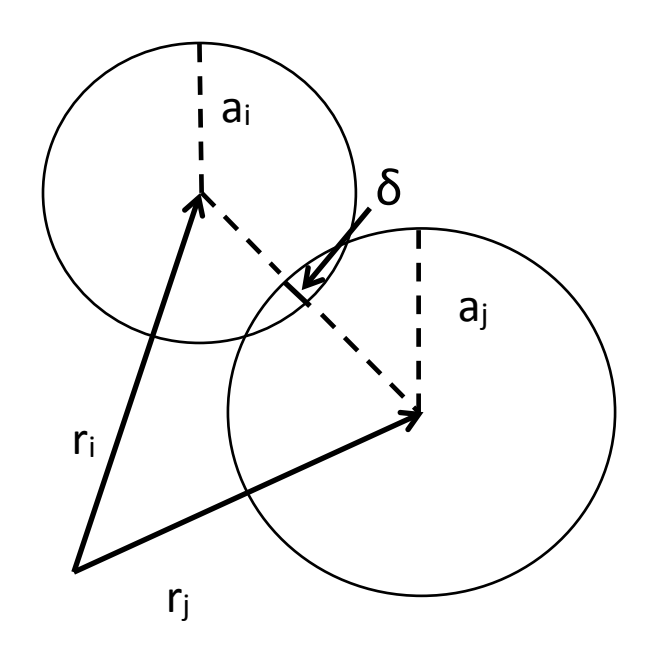

Linear contact model: Force

- $\triangleright$  The force from **i** and **j** at the contact ( $f^c$ ) is split into:
	- $\triangleright$  normal force (f<sup>n</sup>)

**PENNSTATE** 

 $\triangleright$  tangental force (ft)

 $f^c = f^n + f^t$ 

 $\triangleright$  focusing on normal force

$$
f^n = k\delta + \gamma_0 v_n
$$

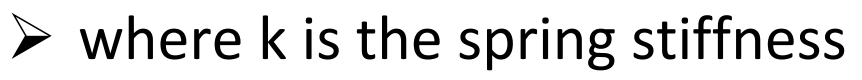

- $\triangleright \gamma_0$  is a viscous damping coefficient
- $\triangleright$  v<sub>n</sub> is the velocity in the normal direction

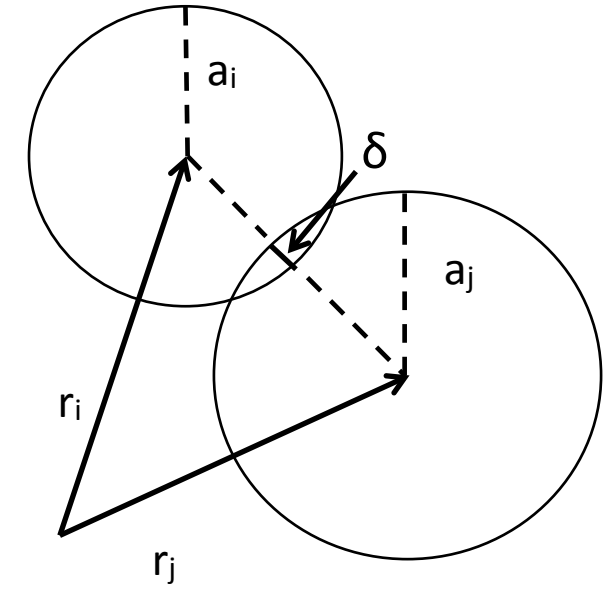

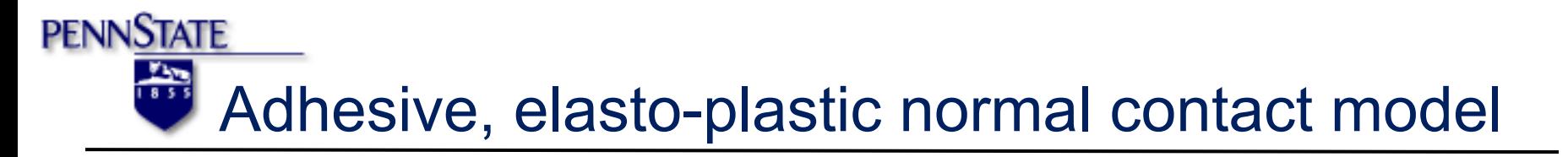

- $\triangleright$  Takes into account plastic deformation
- $\triangleright$  There will be memory effects where force is
	- $\triangleright$  loading: k<sub>1</sub>δ  $\triangleright$  un/reloading: k<sub>2</sub><sup>\*</sup>(δ-δ<sub>o</sub>)  $\triangleright$  unload: - $k_c\delta$

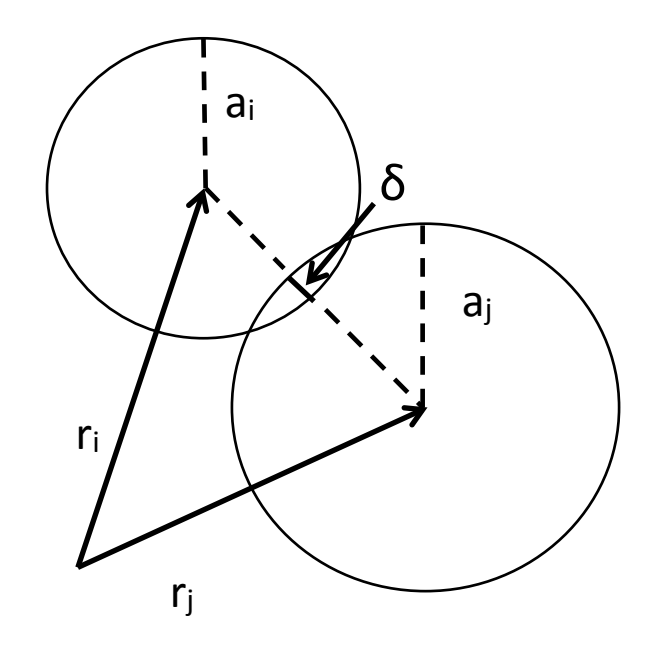

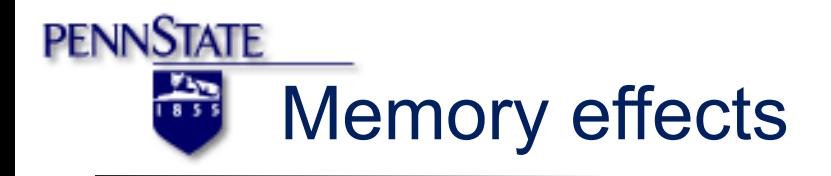

- $\triangleright$  loading: f increases linearly with  $\delta$  until  $\delta$ <sub>max</sub> is reached
	- $\triangleright$   $\delta_{\text{max}}$  = memory parameter
- $\triangleright$  the line with slope k<sub>1</sub> defines the maximum f for a given  $\delta$

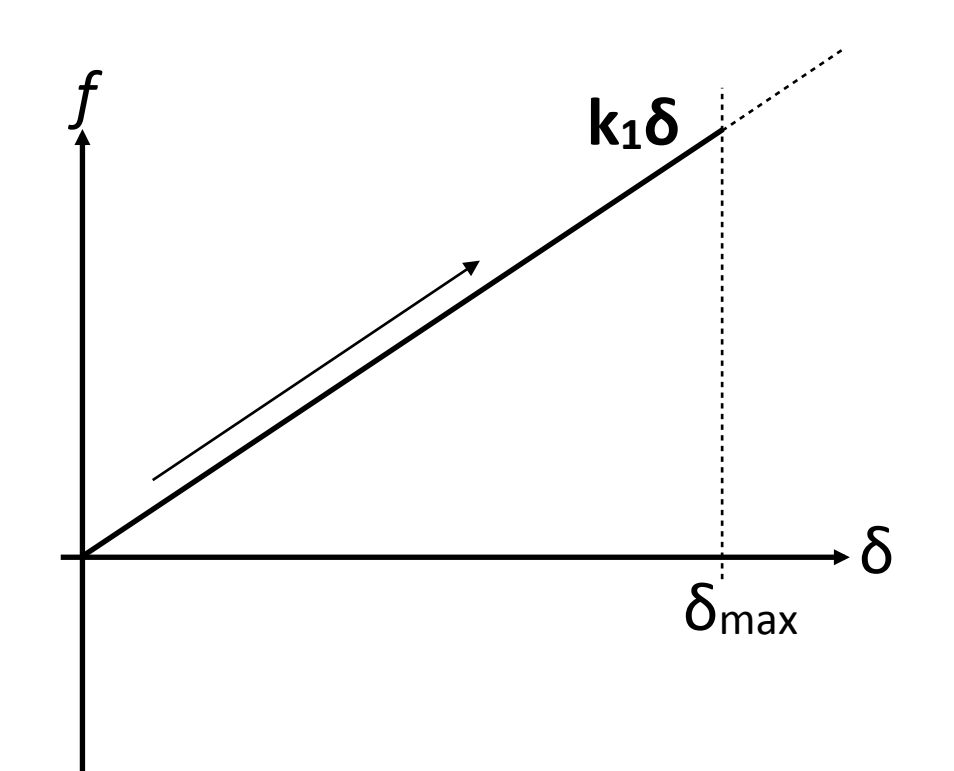

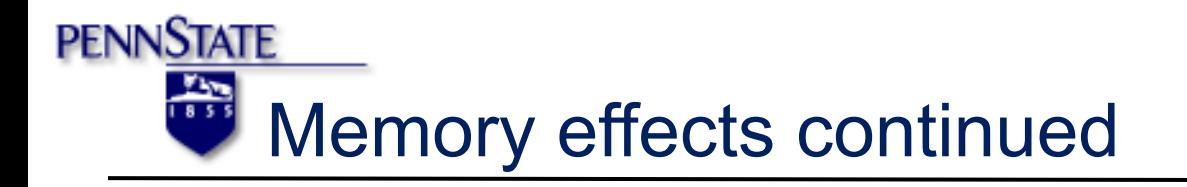

- $\triangleright$  unloading: f decreases down to O at  $δ$ <sub>o</sub> along the line  $k$ <sub>2</sub>
- $\triangleright$  reloading at any instant leads to an increase of f along the same line
- $\triangleright$  once f<sub>max</sub> is exceeded, the force follows the slope  $k_1$  and  $\delta_{\text{max}}$  is adjusted

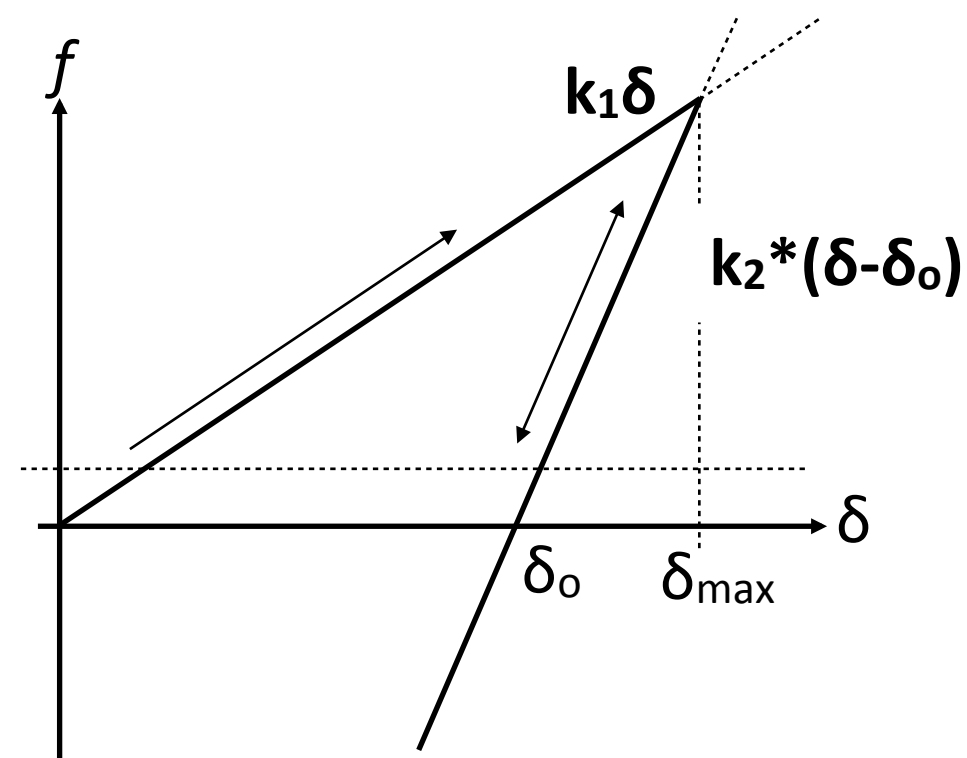

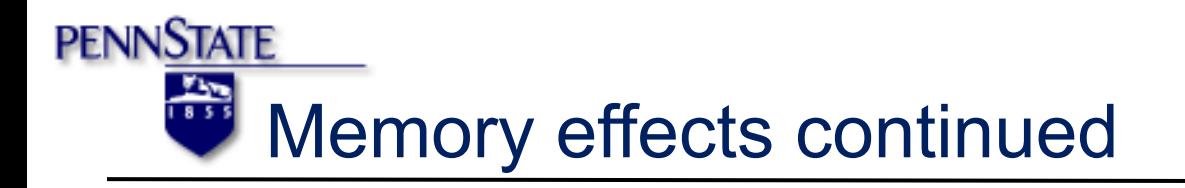

- $\triangleright$  below  $\delta_0$  = negative attractive forces until the  $f = -k_c \delta_{\min}$
- $\triangleright$  k<sub>1</sub> and -k<sub>c</sub> define the range of possible force values
	- $\triangleright$  deviation from that takes place in un/reloading phases and follows k<sub>2</sub>

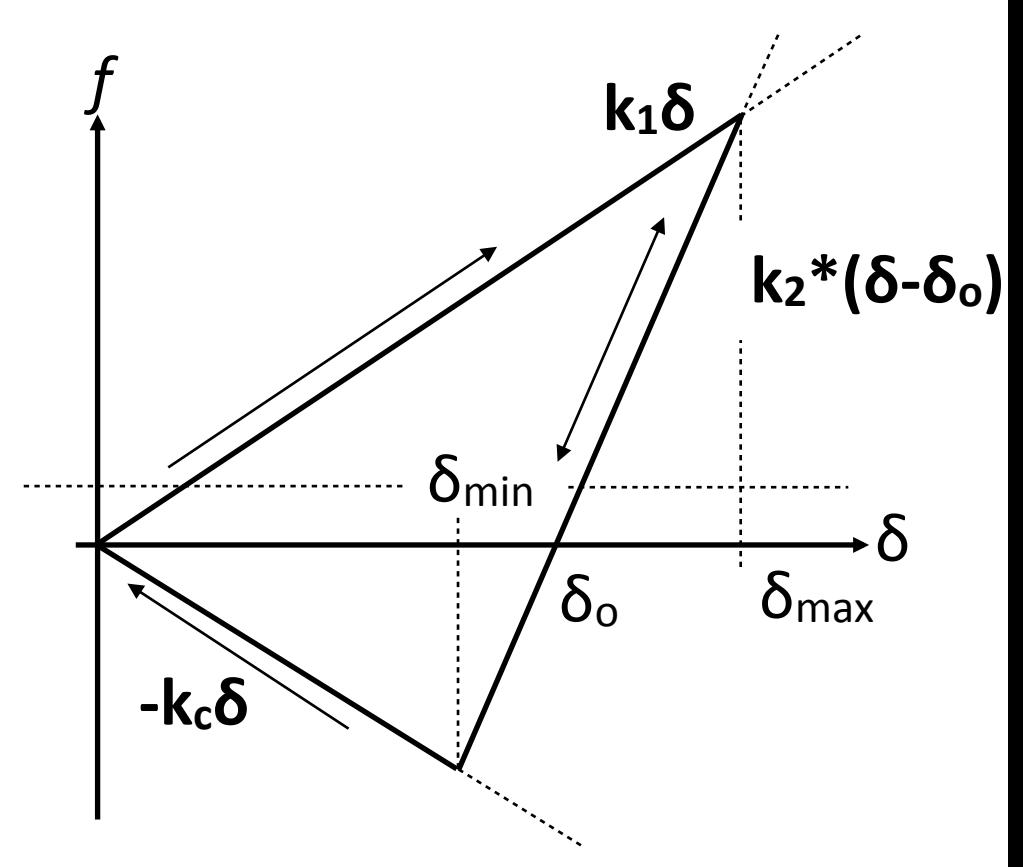

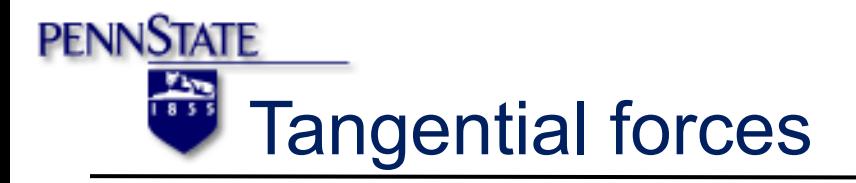

- $\triangleright$  For the tangential degrees of freedom, there are three different force and torque laws
- **Friction** 
	- $\triangleright$  dynamic and static sliding behavior
- $\triangleright$  Rolling resistance
	- $\triangleright$  distance two particles roll over each other without sliding
	- $\triangleright$  activates torque (2 particles rotating anti-parallel)
- Torsion resistance
	- $\triangleright$  when two particles are rotating anti-parallel with spins parallel to the normal direction

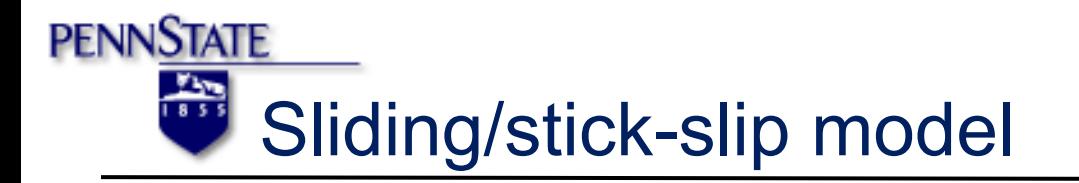

- $\triangleright$  One example of how they can be coupled is through a sliding/ stick slip model
- $\triangleright$  The f<sup>t</sup> is coupled with the f<sup>n</sup> through Coulomb's law:  $\triangleright$  f<sup>t</sup>  $\leq$  f<sub>C</sub> = u<sup>sfn</sup>
- $\triangleright$  Where, for the sliding case, the dynamic friction is:  $\triangleright$   $f^t = f^t$ <sub>C</sub> =  $u^d f^n$  $\triangleright$  With  $u^d \leq u^s$
- $\triangleright$  For an adhesive contact (seen earlier), the Coulomb law is modified so that

 $\triangleright$  f<sup>n</sup> = f<sup>n</sup> + k<sub>c</sub> $\delta$ 

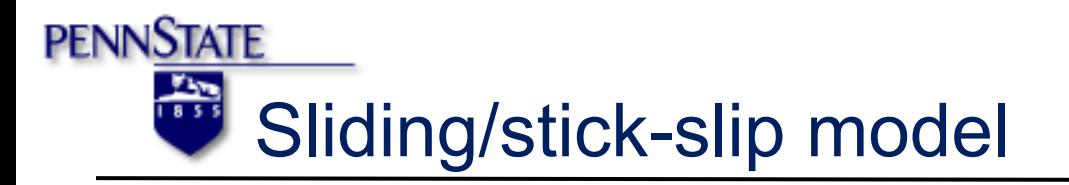

- $\triangleright$  If you have an active contact, need to project a tangential spring into the tangential plane
- $\geqslant \xi = \xi'$  n(n $\xi'$ )

 $\triangleright$  where  $\xi'$  is the spring in the previous step

- $\triangleright$  to compute the changes in the spring, a tangential test force is computed:
	- $\triangleright$  f<sup>t</sup><sub>o</sub>= -k<sub>t</sub>  $\xi$ +  $\gamma$ <sub>t</sub>v<sub>t</sub>
- $\triangleright$  If  $f_0^t \leq f_0^s$  with  $f_0^s = u^s(f^n + k_0\delta)$  you have static friction
- $\triangleright$  if  $f_0^t > f_C^s$  then sliding friction becomes active

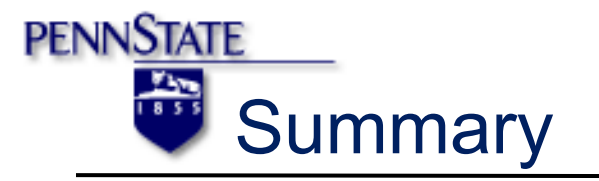

- $\triangleright$  The four parameters in the friction law are k<sub>t</sub>, u<sub>s</sub>,  $\varphi$  = u<sub>s</sub>/u<sub>d</sub>, and  $\gamma_t$ 
	- $\triangleright$  accounting for tangential stiffness
- I. project tangential spring into the tangential plane
- II. compute the changes in the spring via tangential test force
- III. continuously iterate at time steps and plug the equations into each other for each step and track the state of friction

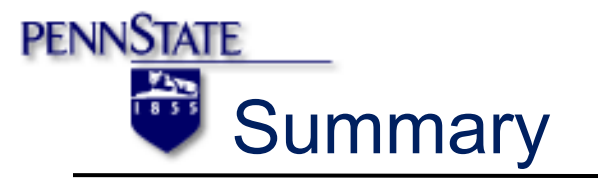

- $\triangleright$  The rolling resistance model
	- $\triangleright$  the three new parameters (k<sub>r</sub>, u<sub>r</sub>,  $\gamma$ <sub>r</sub> with  $\varphi$ <sub>r</sub> =  $\varphi$ <sub>d</sub>) will be used like in the friction law
	- $\triangleright$  these parameters account for a rolling stiffness, static rolling friction coefficient, and a rolling viscosity
- The torsion resistance model
	- $\triangleright$  the three new parameters (ko, uo,  $\gamma$ o with  $\varphi_r = \varphi_0$ ) will be used like in the friction law
	- $\triangleright$  these parameters account for a torsion stiffness, static torsion friction coefficient, and a torsion viscosity

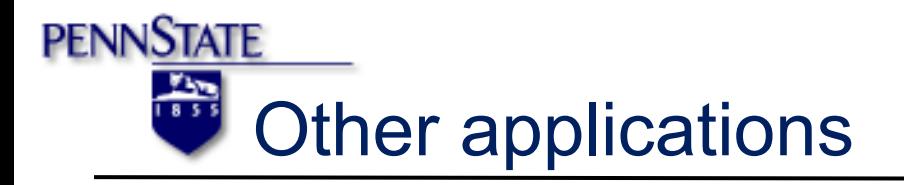

- This was only looking at 2 grains...
- real applications look at thousands of grains to analyze:
	- $\triangleright$  propagation and mechanics of fractures
	- $\triangleright$  Mine structure and rock reinforcement
	- $\triangleright$  underground civil structure
	- $\triangleright$  glacial loading/unloading
	- crustal deformation
- All of these examples need to look at the stress state, strength, and stiffness of the material

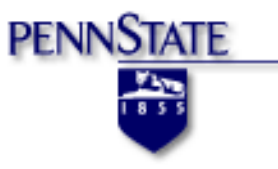

### Governing Equations

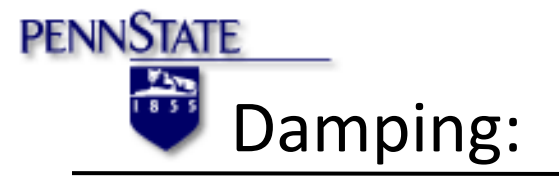

Mass proportional damping:

 $d\lambda$ *i* $\uparrow m = -\alpha \partial u \lambda$ *i* / $\partial t$  *m* 

Stiffness proportional damping:

 $d\lambda$ is =  $\beta$  K $\lambda$ ij  $\partial u\lambda$ j / $\partial t$ 

Critical damping ratio using Bathe and Wilson equation:

 $\lambda=1/2$   $(\alpha/\omega+\beta\omega)$ 

 $\lambda\ell$ min = $\sqrt{\alpha/\beta}$  =  $\omega\ell$ *min* 

 $f \downarrow min = \omega \downarrow min / 2\pi$ 

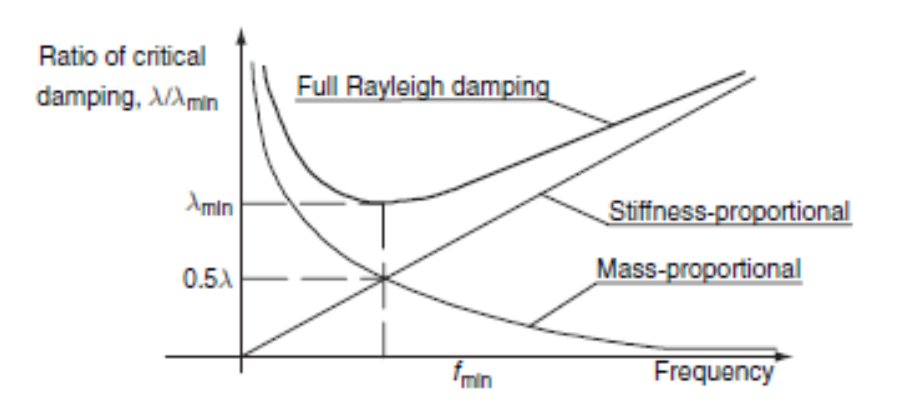

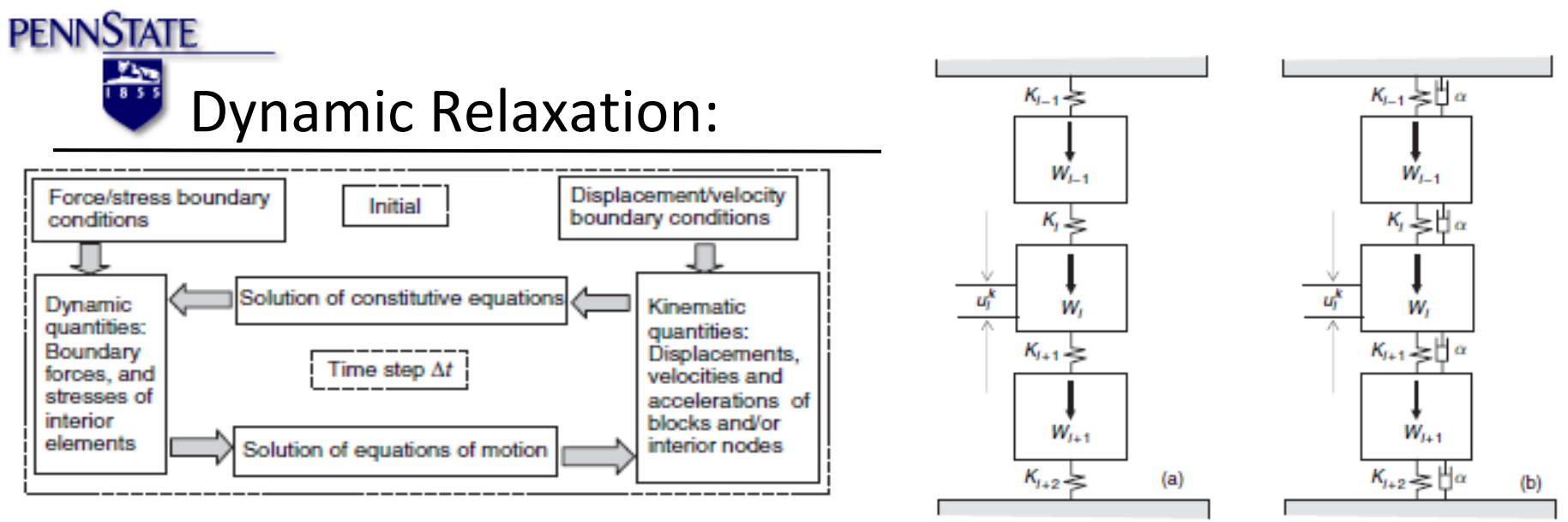

#### From Newton's Second Law:

 $m\alpha\lambda x + \alpha m\nu\lambda x = F\lambda x$   $m\alpha\lambda y + \alpha m\nu\lambda y = F\lambda y$   $Id\beta$   $d\beta$   $2/dt\beta$   $+ \alpha I$ 

 $d\theta/dt = T$ 

#### From Hooke's Law:

 $F\lambda i = K\lambda i \left[ (u\lambda i \hat{\tau}k + 1 - u\lambda i - 1 \hat{\tau}k + 1) + (u\lambda i \hat{\tau}k - u\lambda i - 1 \hat{\tau}k) \dots \dots \dots \dots \right] + (u\lambda i \hat{\tau}k + 1 - u\lambda i - 1 \hat{\tau}k)$  $- u\ell i - 1\ell 1$ )]= $K\ell i$ [ $\sum j = 1\ell K + 1$ ▒ $(u\ell i \ell j - u\ell i - 1\ell j)$ ]

 $F\downarrow i+1 = K\downarrow i+1$   $[\Sigma_i=1 \hat{K}+1 \hat{K} + 1 \hat{K} \hat{K} + 1 \hat{K} \hat{K}]$ 

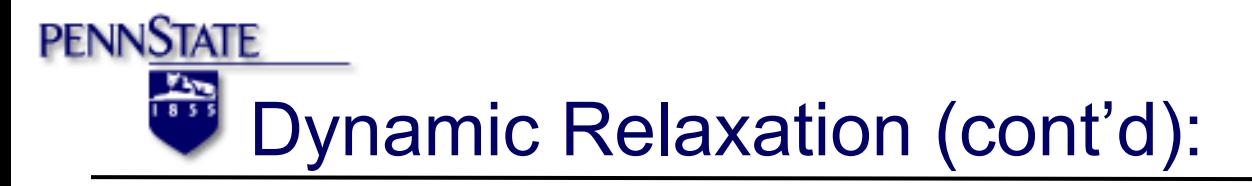

Doing a force balance:

 $mli d\Omega$  uli $\hbar$  /dt $\Omega$  +  $amli*(duli\Omega /dt)$  =  $Wli-Kli\sum j=1\hbar k-1$  (uli $\hbar j$   $u\downarrow i-1\uparrow j$ ) -  $K\downarrow i+1$   $\Sigma j=1\uparrow k-1$   $\mathbb{N}(u\downarrow i+1\uparrow j-u\downarrow i\uparrow j) = f\downarrow i\uparrow k-1$ 

 $d$ 12 ulilk/dt12 =ulilk+1 - 2ulilk + ulilkurifkytgt=ulilk+1 - ulilk-1/20t

 $u \lambda x \hat{i} k + 1 = (1 + \Delta t/2 \alpha) \hat{i} - 1 \{f \lambda x \hat{i} k - 1 \ (\Delta t) \hat{i} \hat{i} \} / m + 2u \lambda x \hat{i} k$  $-(1-\Delta t/2 \alpha)u\sqrt{x}\sqrt{k-1}$ 

 $u/v^2 + 1 = (1 + \Delta t/2 \alpha)\hat{i} - 1$   $\{f/v^2 + 1 \ (\Delta t)^2\hat{i} \}$  /m  $+2u/v^2$  $-(1-\Delta t/2 \alpha)u\sqrt{v}\hbar-1$ 

 $\theta$ *î* $k+1 = (1 + \Delta t/2 \alpha)$ *î* $-1$  {*Tî* $k-1$  ( $\Delta t$ )*î* $2$  /*I* +  $2\theta$ *î* $k - (1 - \Delta t/2 \alpha)$  $2 \alpha$ ) $\theta$ <sup>1</sup> $k-1$  }

 $\nu \lambda i = u \lambda i \gamma k + 1 - u \lambda i \gamma k - 1 / 2 \Delta t$ such that:  $i:x,y$  $a\lambda i = u\lambda i\gamma k + 1 - 2u\lambda i\gamma k +$  $\rho r \, \theta$  $u\downarrow i\uparrow k-1$  /( $\Delta t$ )  $\uparrow$ 2

 $\partial/\partial x$  (K $\lambda x$   $\partial h/\partial x$ )+ $\partial/\partial y$  (K $\lambda y$   $\partial h/\partial y$ )+  $\partial/\partial z$  (K $\lambda z$   $\partial h/\partial z$ )+  $s=c$  $\partial h/\partial t + \rho \partial \Omega h/\partial t$ 

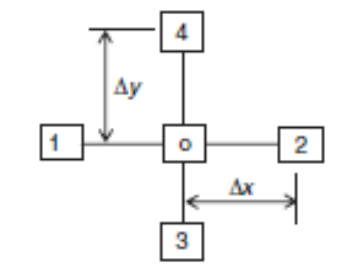

 $q = \partial/\partial x$  (K\x  $\partial h/\partial x$ )+ $\partial/\partial y$  (K\y  $\partial h/\partial y$ )+  $\partial/\partial z$  (  $K\downarrow z \partial h/\partial z$  )+ s

 $\nu = \partial h / \partial t$ 

 $q=cv+\partial v/\partial t$ 

↓, =↓ /(Δ )↑2  [ℎ↓1 − 2ℎ↓0 +ℎ↓2 ]↓  +↓ /(Δ)↑2   [ℎ↓3 − 2ℎ↓0 +ℎ↓4 ]↓  +  $K\frac{1}{Z}$ /( $\Delta z$ ) $\hat{l}2$   $[h\sqrt{5} - 2h\sqrt{0} + h\sqrt{6}]$ 

 $RHS = c/2$   $[v\downarrow o, t+\Delta t/2 + v\downarrow o, t-\Delta t/2] + \rho/\Delta t$   $[v\downarrow o, t+\Delta t/2 + v\downarrow o]$  $\Delta t/2 - v \sqrt{0}$ ,  $t - \Delta t/2$ 

 $h\downarrow o$ ,  $t+\Delta t = h\downarrow o$ ,  $t+(\Delta t)v\downarrow o$ ,  $t+\Delta t/2$ 

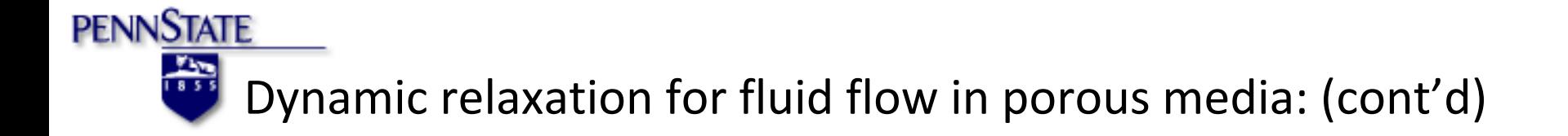

### $\Delta t \leq \Delta t \hat{t} = 1/2 \frac{c}{\text{max}}(K \hat{t} x, K \hat{t} y, K \hat{t} z)$  /  $\text{min}(\Delta x, \Delta y, K \hat{t} z)$  $Δy, Δz)$  [12]

 $\omega=2\pi/N\Delta t$  (rad/s)

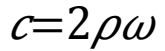

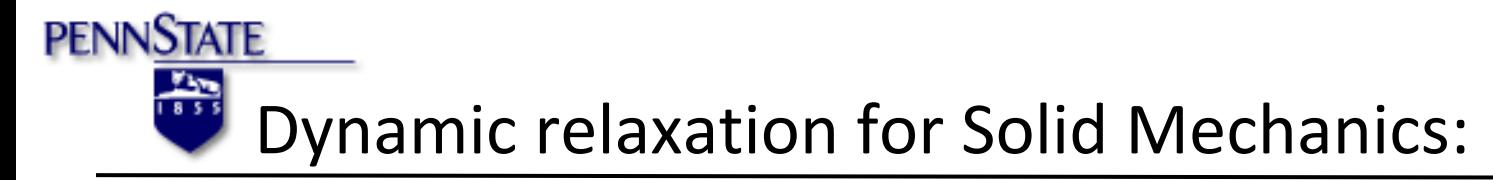

1-D problem (elastic problems) :

 $zz = E\partial W/\partial z$ 

 $\partial zz/\partial z = \rho(\partial w/\partial t + K/\Delta t w)$ 

 $zz\downarrow k\uparrow r = E/\Delta z$  (  $w\downarrow k+1\uparrow r - w\downarrow k\uparrow r$  )

 $zz\downarrow k\uparrow r - zz\downarrow k - 1\uparrow r/\Delta z = \rho/\Delta t$  (w  $\downarrow k\uparrow r + 1 - w \downarrow k\uparrow r$ )  $+k\rho/\Delta t.1/2$  (w  $\sqrt{k}r+1 + w \sqrt{k}r$ )

 $W \ell k \hat{r} + 1 = 1/1 + K/2$   $(1 - K/2)W \ell k \hat{r} + \Delta t / \rho \Delta z$  $(zz\sqrt{k}\hat{\tau}r - zz\sqrt{k-1}\hat{\tau}r)$ ]

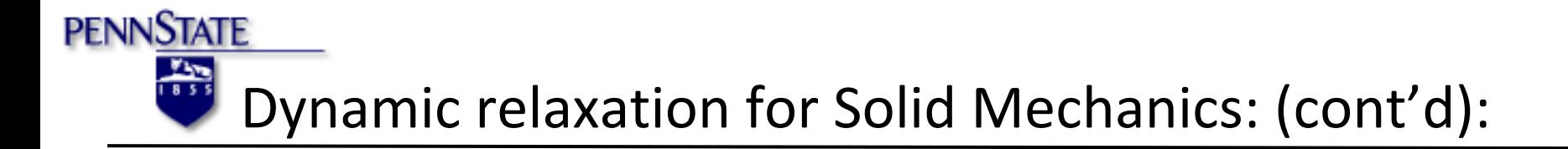

#### Stress/Strain relations:

 $xx=(\lambda+2\mu)\partial u/\partial x +\lambda\partial v/\partial y$ 

 $\gamma y = \lambda \frac{\partial u}{\partial x} + (\lambda + 2\mu) \frac{\partial v}{\partial y}$ 

 $xy=\mu(\partial u/\partial y+\partial v/\partial x)$ 

Dynamic damped equilibrium equations:

 $\rho(\partial u/\partial t + K/\Delta t \cdot u) = \partial x x/\partial x + \partial x y/\partial y$ 

 $\rho(\partial v/\partial t + K/\Delta t, v) = \partial xy/\partial x + \partial yy/\partial y$ 

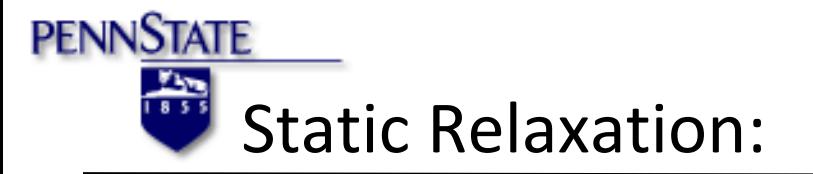

Simply, implicit solution for the same equations of motion and constitutive laws based on contacts.

Two major profound aspects:

- (1-) No consideration of viscous damping forces.
- (2-) Balance of forces for an object is considered

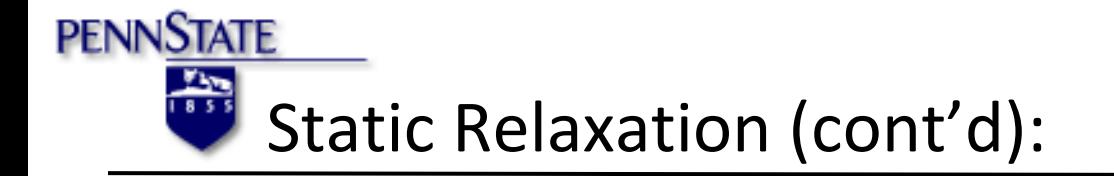

 $\Delta u \ln \hat{1} = -\Delta u \ln \hat{1} \sin \alpha \ln 1 + \Delta u \ln \hat{1} \cos \alpha \ln 1$ 

 $\Delta u \psi t \hat{\jmath} = \Delta u \psi t \hat{\jmath} \cos \alpha \psi + \Delta u \psi t \hat{\jmath} \sin \alpha \psi$ 

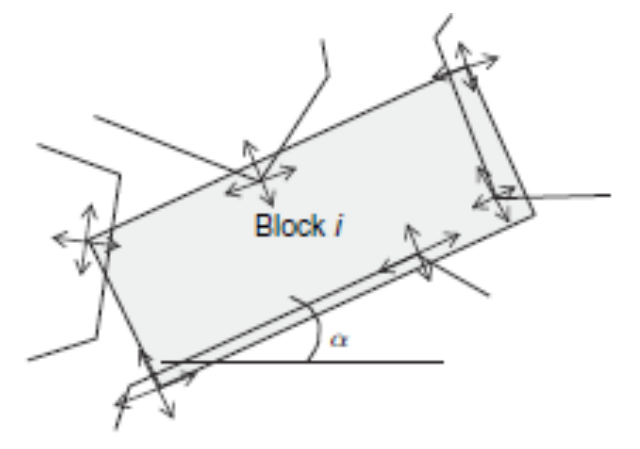

 $\Delta F \&i = -K \&i n \left(\Delta u \&x \&i \sin \alpha \&i - \Delta u \&y \&i \cos \alpha \&i \right) \sin \alpha \&i + K \&i \left(\Delta u \&x \&i \cos \alpha \&i \right)$  $+\Delta u\psi$ ti sinali )cosali

 $\Delta Flyf\acute{}i=-Kln\left(\Delta u\acute{} \lambda x\acute{}f i\sin\alpha\acute{} \lambda i-\Delta u\acute{} \lambda y\acute{}f i\cos\alpha\acute{} \lambda i\right)\cos\alpha\acute{} \lambda i+K\acute{} \lambda t\left(\Delta u\acute{} \lambda x\acute{}f i\cos\alpha\acute{}f i\right)\sin\alpha\acute{}i\alpha\acute{}i\alpha\acute{}i\alpha\acute{}i\alpha\acute{}i\alpha\acute{}i\alpha\acute{}i\alpha\acute{}i\alpha\acute{}i\alpha\acute{}i\alpha\acute{}i\alpha\acute{}i\alpha\acute{}i\alpha\acute{}i\alpha\acute{}i\alpha\acute{}i\alpha\acute{}i\alpha\acute{}i\$  $\alpha$ li +  $\Delta u$ ly $\gamma$ i sin $\alpha$ li )sin $\alpha$ li
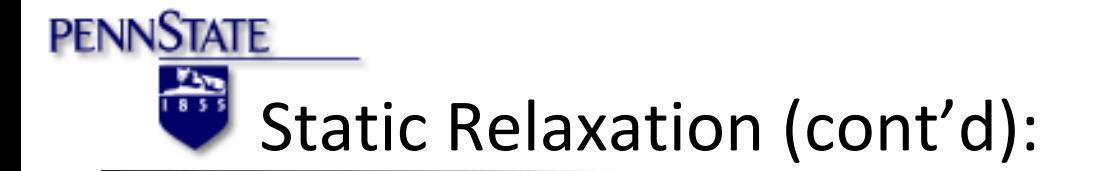

[■k↓11 &k↓12 &k↓13 @k↓21 &k↓22 &k↓23 @k↓31 &k↓32 &k↓33 ]{■∆u↓x↑c @∆u↓y↑c

 $\{\blacksquare \Delta u \downarrow x \uparrow c \oslash \Delta u \downarrow y \uparrow c \oslash \Delta \theta \uparrow c \}$ 

 $F\downarrow x = \sum_{i=1}^{r} \hat{I}M\mathbb{E}F\downarrow x\hat{I}i + F\downarrow x\hat{I}e$ 

 $T = \sum_{i=1}^{r} 1 \hat{I}M$  Fly $\hat{I}i$  [x $\hat{I}i - x\hat{I}c$  ]  $\hat{I}$   $\sum_{i=1}^{r} 1 \hat{I}M$  Fl $x\hat{I}i$  [y $\hat{I}i$  - $Fly = \sum_{i=1}^{N} \frac{1}{M} \sum_{i=1}^{N} f_i$  +  $Flyte$ 

#### **PENNSTATE Fire** Contact Types and Detection in DEM

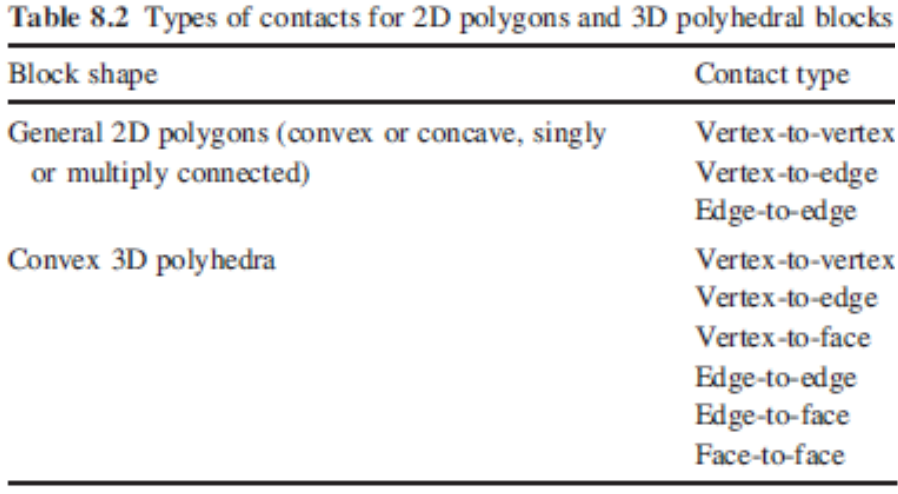

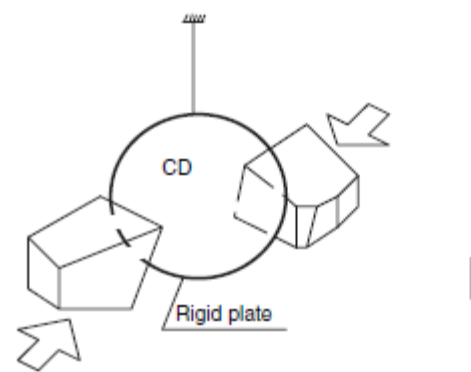

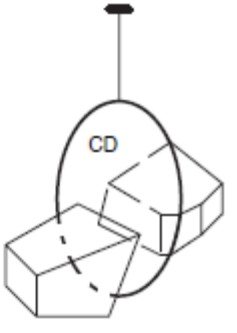

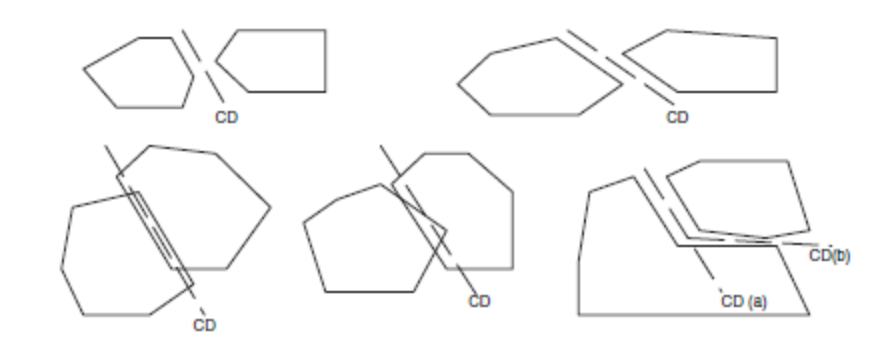

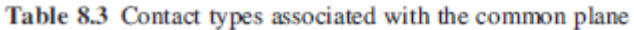

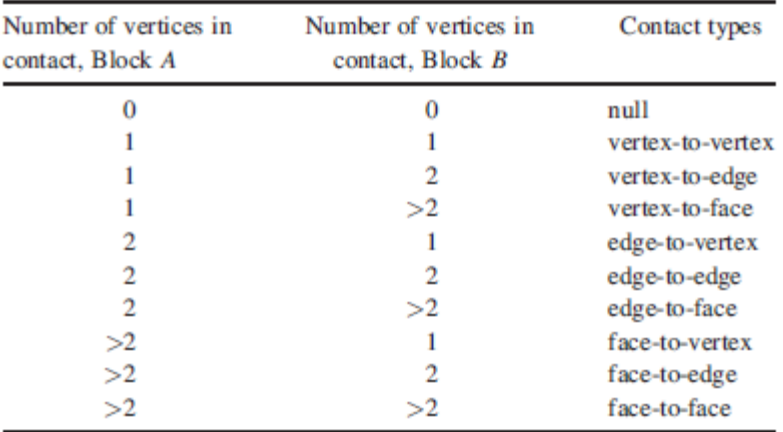

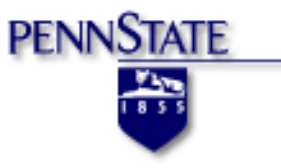

# Hand Calculation Example

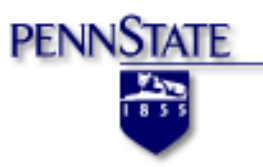

## **4. Hand-Calculation Examples**

The discrete element method (DEM) is a finite difference scheme. 

- 1-D examples:
- 1. Pendulum Motion
- 2. Heat Transfer

Strategy: 

- Nonlinear becomes linear
- Continuous becomes discrete

**PENNSTATE**  Finite Difference Scheme 

 - Amethod to approximate differential equation.

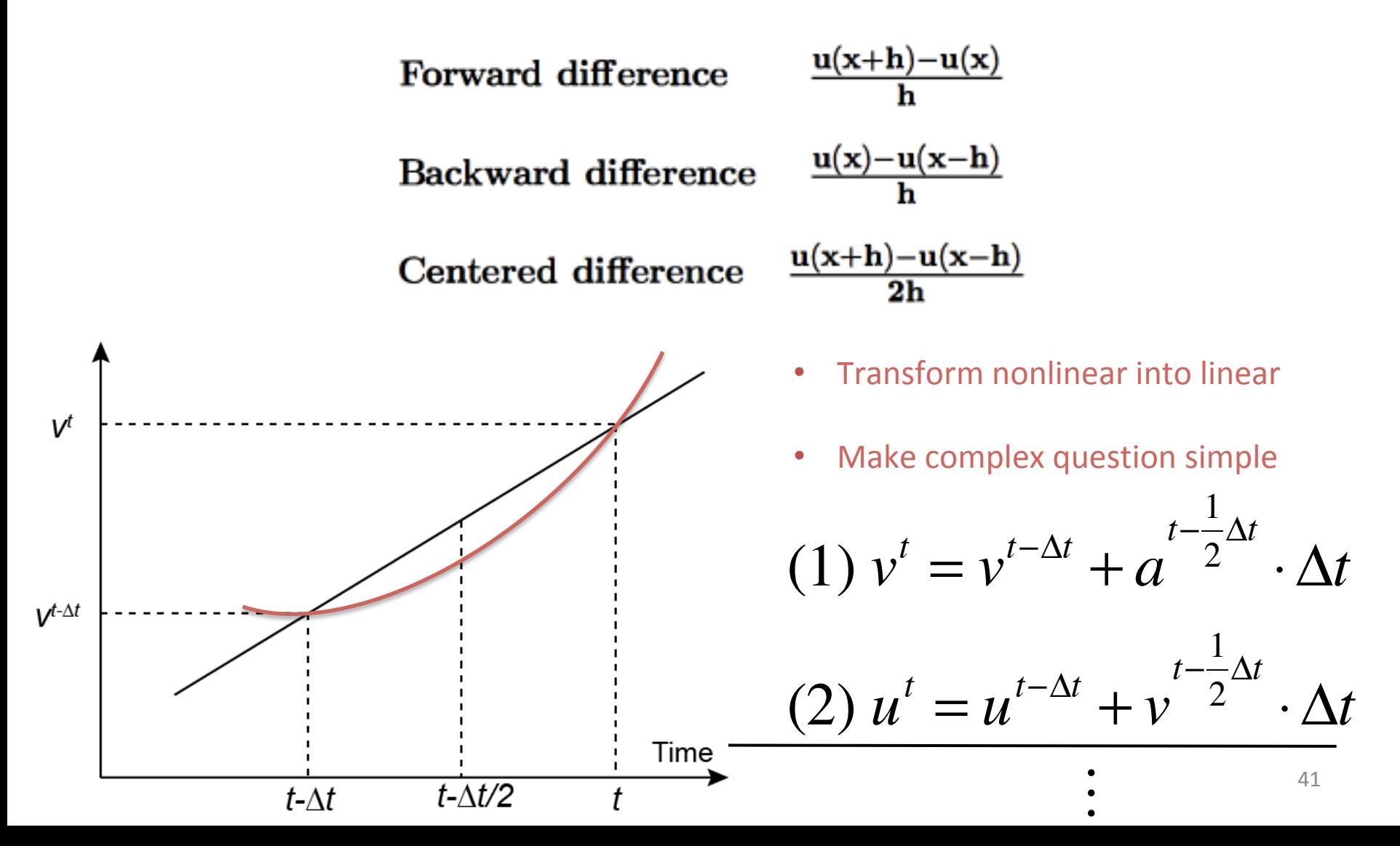

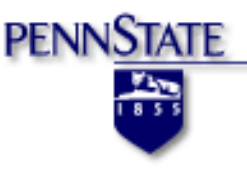

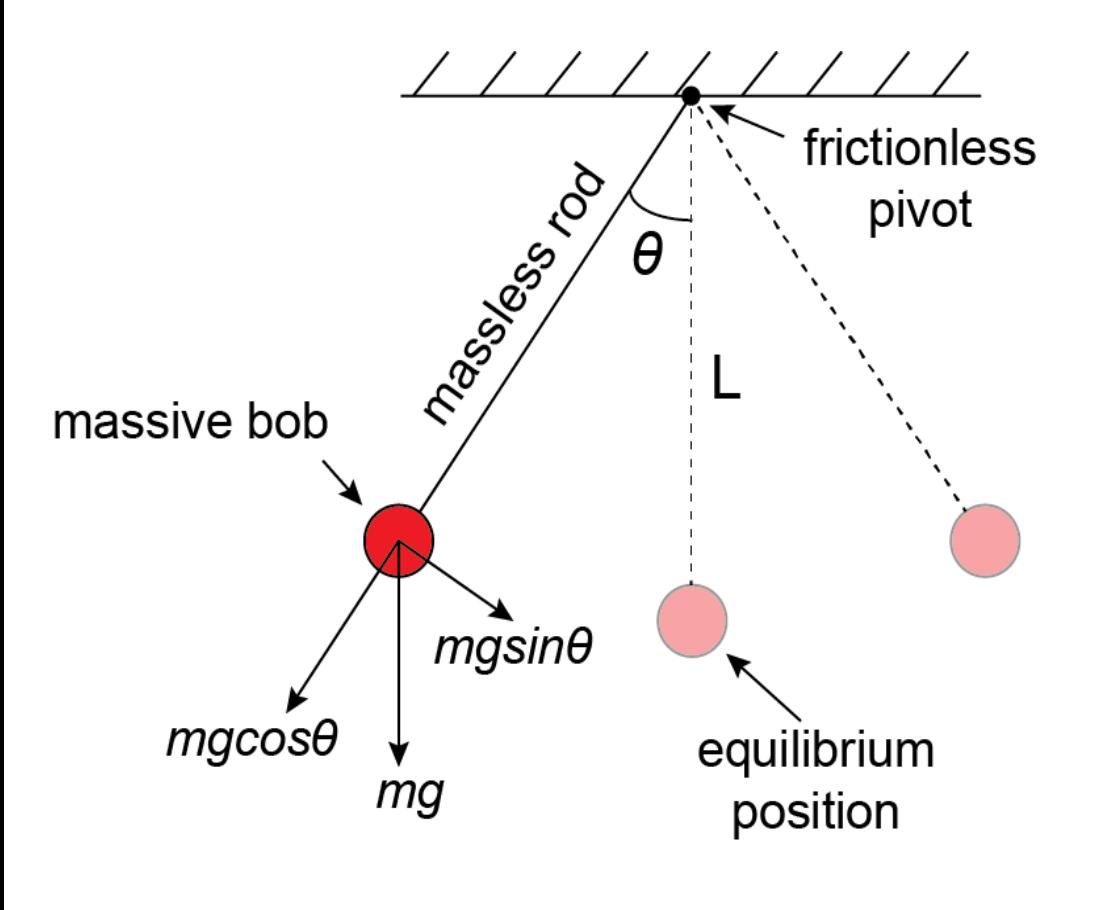

Simple Pendulum Motion

Assumption: No damping is considered

Calculate: 

- 1. angular displacement θ
- 2. angular velocity *ω*
- 3. angular acceleration *α*

## **Fundamental Relations**

**PENNSTATE** 

毊

angular velocity: 
$$
\omega = \dot{\theta} = \frac{\partial \theta}{\partial t}
$$
  
angular acceleration:  $\alpha = \ddot{\theta} = \frac{\partial^2 \theta}{\partial t^2} \approx \frac{\Delta \omega}{\Delta t}$   
linear displacement:  $u = L\theta$   
linear velocity:  $v = L\omega$   
linear acceleration:  $a = L\alpha$ 

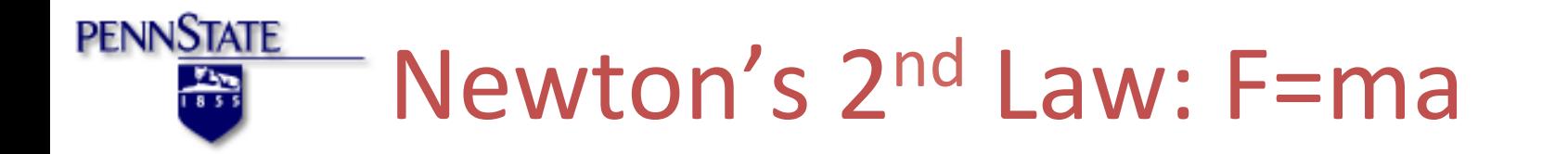

The only force for driving the motion:  $(3)$  F=-mg  $\cdot$ sin $\theta$ 

According to F=ma, we have:  $(4)$  *Lm* $\alpha^t$  =  $-mg \cdot \sin \theta^t$ 

$$
L \cdot \frac{\partial^2 \theta}{\partial t^2} + g \sin \theta = 0
$$

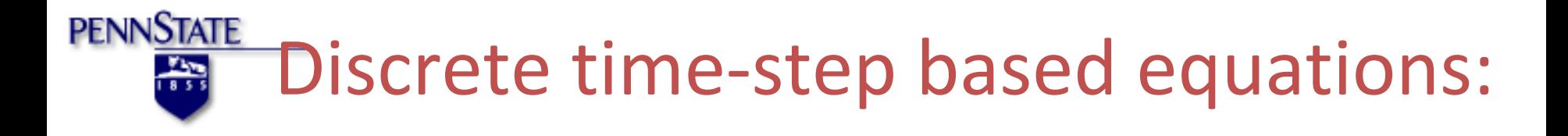

By Forward Difference we get:

$$
(5) \omega^{t} = \omega^{t-\Delta t} + \alpha^{t-\Delta t} \cdot \Delta t
$$

$$
(6) \; \theta^t = \theta^{t-\Delta t} + \omega^{t-\Delta t} \cdot \Delta t
$$

$$
(7) \ \alpha^t = -\frac{mg\sin\theta^t}{L}
$$

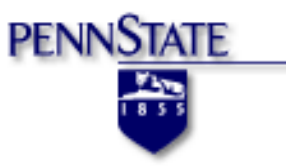

Initial Conditions 

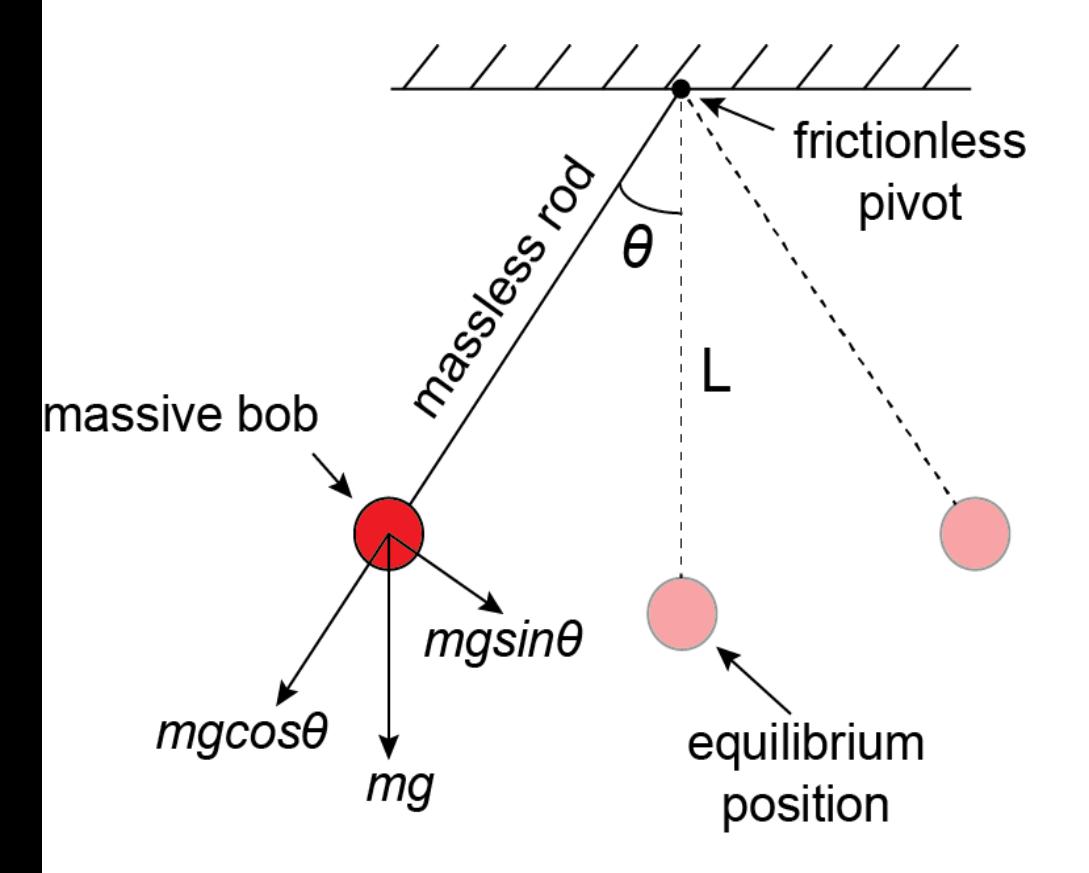

*Bob* is held at t=0<sup>-</sup> but released at  $t=0^+$ 

*m=1kg g=10m/s2 L=1m*   $θ^{(0)} = π/10$ 

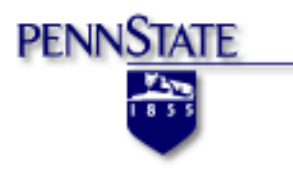

## **Calculation Results**

#### Time step: *Δt*=0.01s

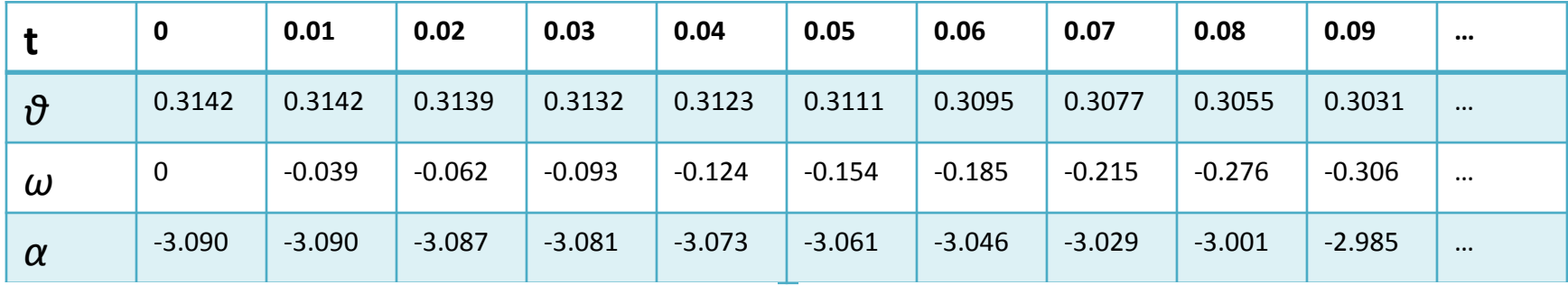

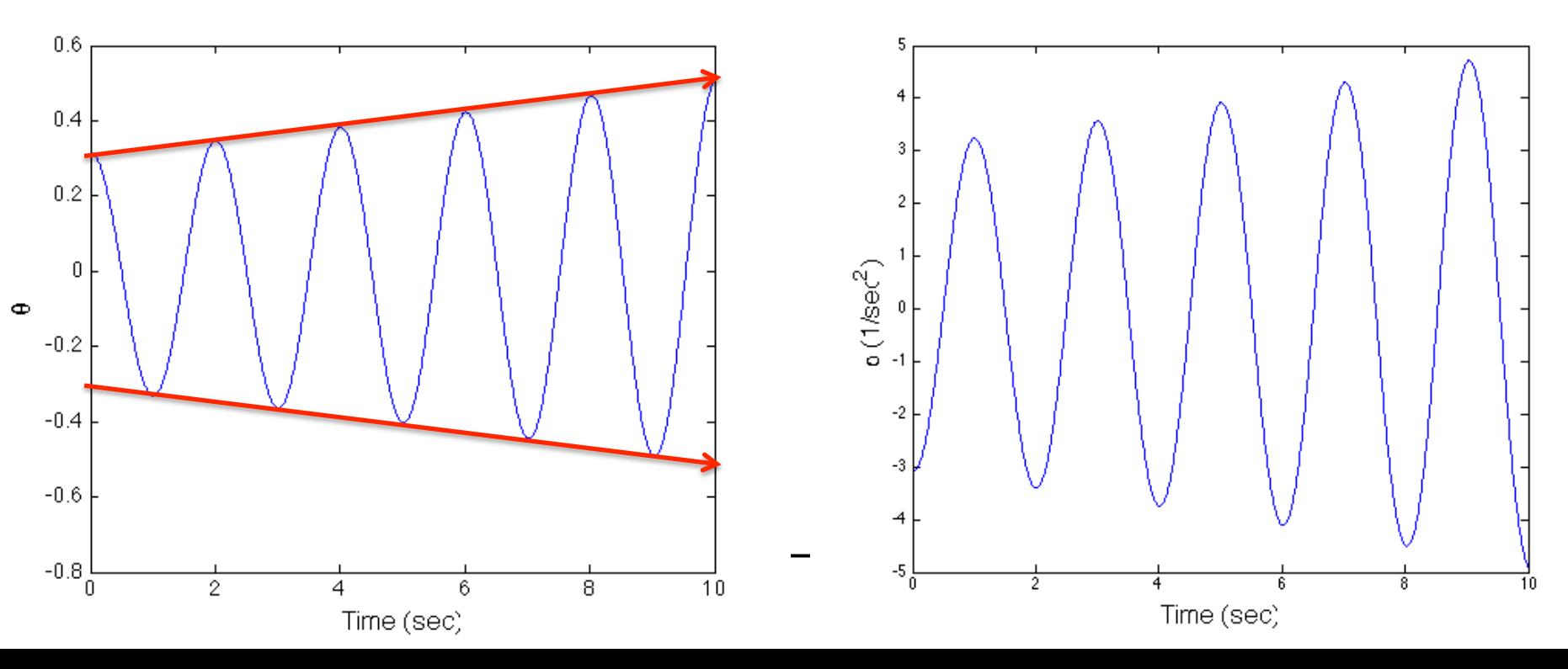

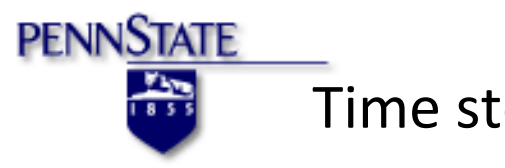

#### Time step: *Δt*=0.001s

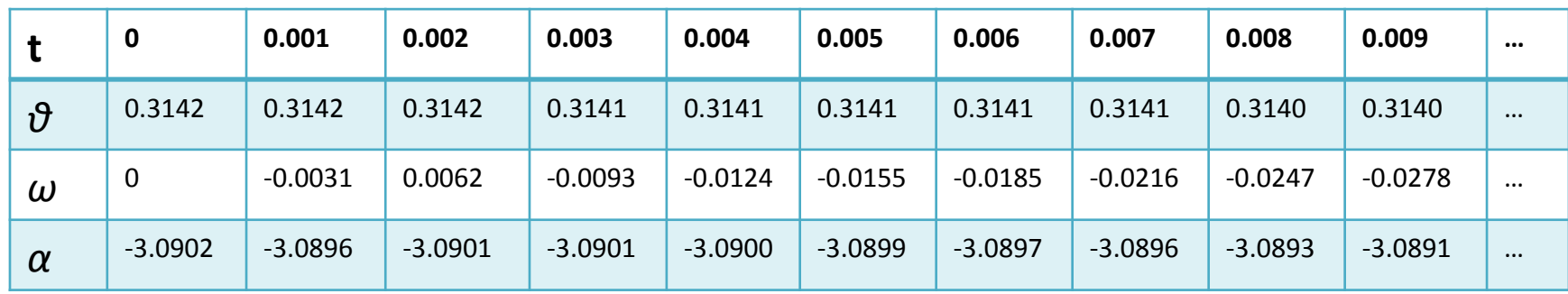

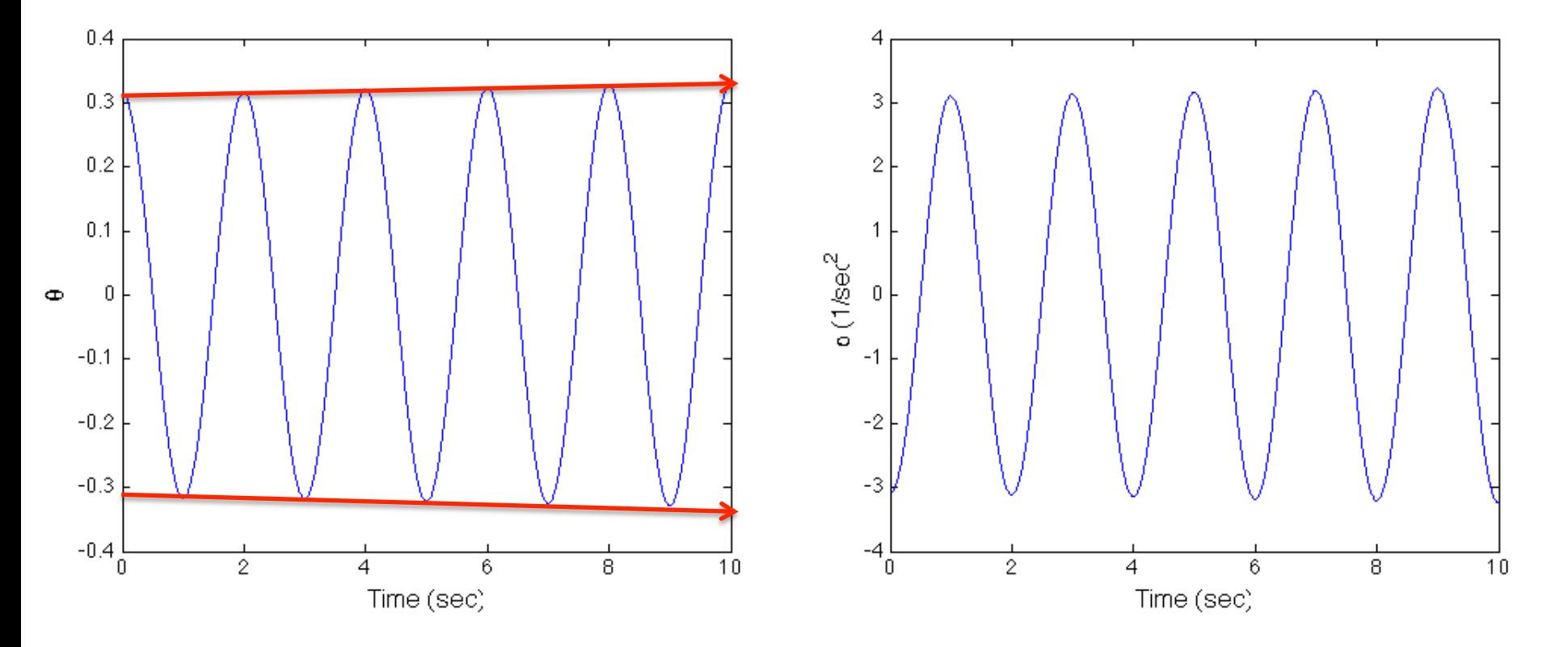

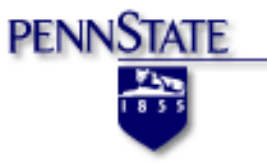

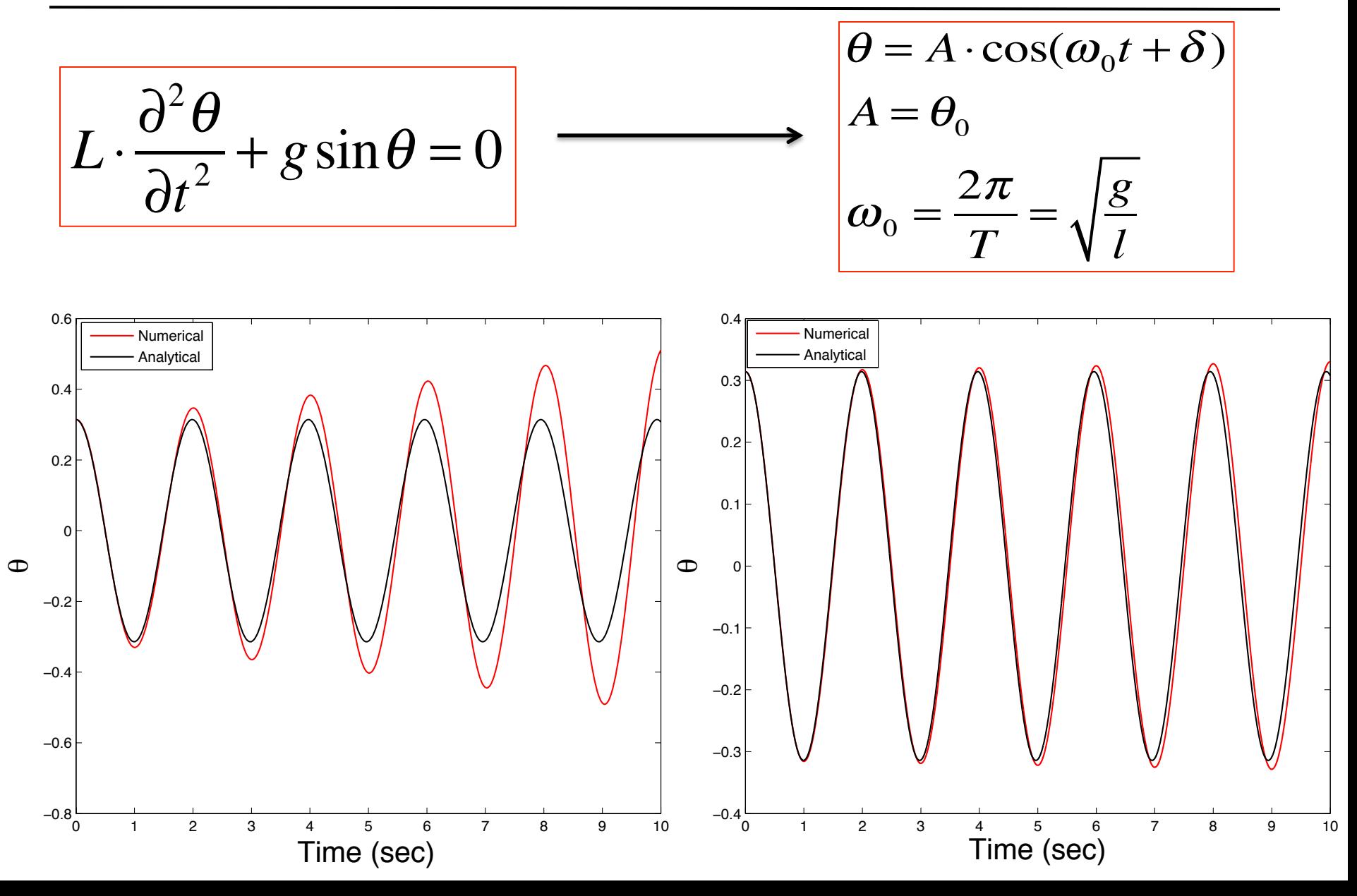

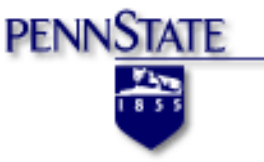

### It is important to have the error within an acceptable level!

**Forward Backward** 

$$
u(x+h) = u(x) + hu'(x) + \frac{1}{2}h^2u''(x) + \frac{1}{6}h^3u'''(x) + \cdots
$$
  

$$
u(x-h) = u(x) - hu'(x) + \frac{1}{2}h^2u''(x) - \frac{1}{6}h^3u'''(x) + \cdots
$$

Truncation Error

The forward and backward difference are both first order accurate. Because {item} as a leading error has first power of h, which is the time interval (step) in this example.

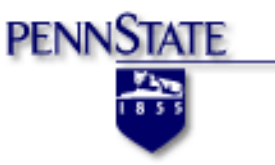

## Heat Transfer Within a Pyrolytic Graphite

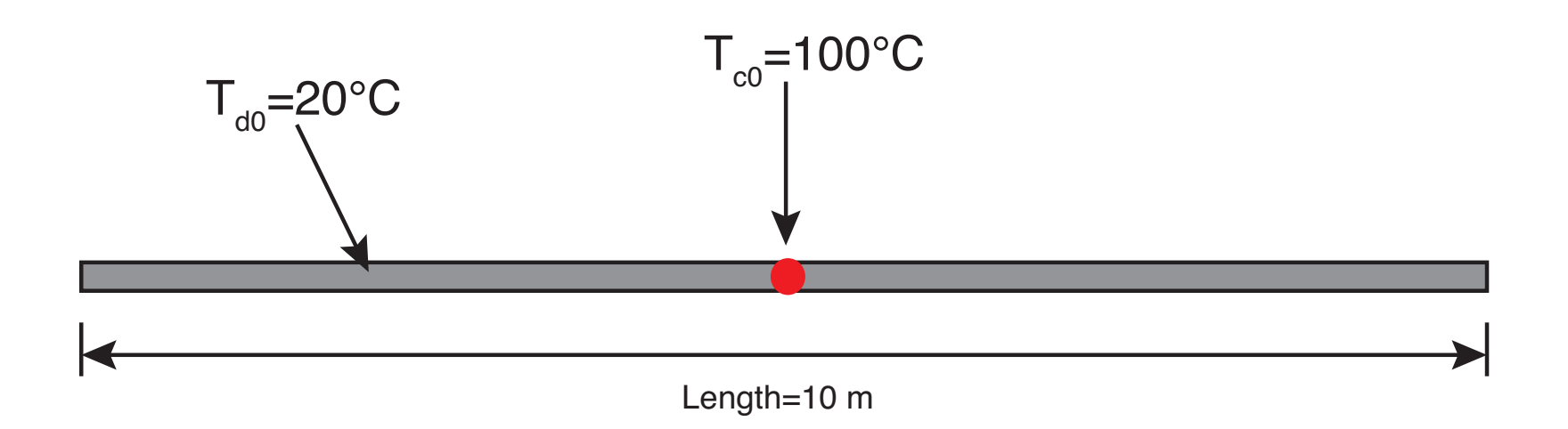

Assumptions: 

The surface of the bar is perfectly thermally insulated.

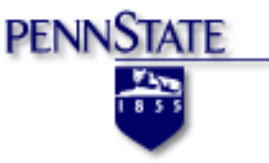

Consider the 1-D, transient heat conduction equation without heat generating sources:

$$
(1) \rho c_p \frac{\partial T}{\partial t} = \frac{\partial}{\partial x} (k \cdot \frac{\partial T}{\partial x})
$$

*ρ*: density 

- *c*<sub>p</sub>: heat capacity
- *k*: thermal conductivity
- *T*: temperature
- *x*: distance
- *t*: time

If we have constant density, heat capacity, thermal conductivity over the model domain, we can simplify the Eq.  $(1)$ .

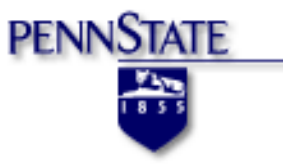

(2) 
$$
\frac{\partial T}{\partial t} = \kappa \frac{\partial^2 T}{\partial x^2}
$$
  
where:  $\kappa = \frac{k}{\rho c_p}$  is the thermal diffusivity

 $\Delta T$ 

The temperature here becomes a function of space and time, which satisfies Eq. (2).

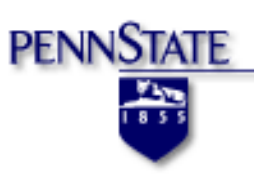

### The first step use DEM is to construct a grid with points (called discretization).

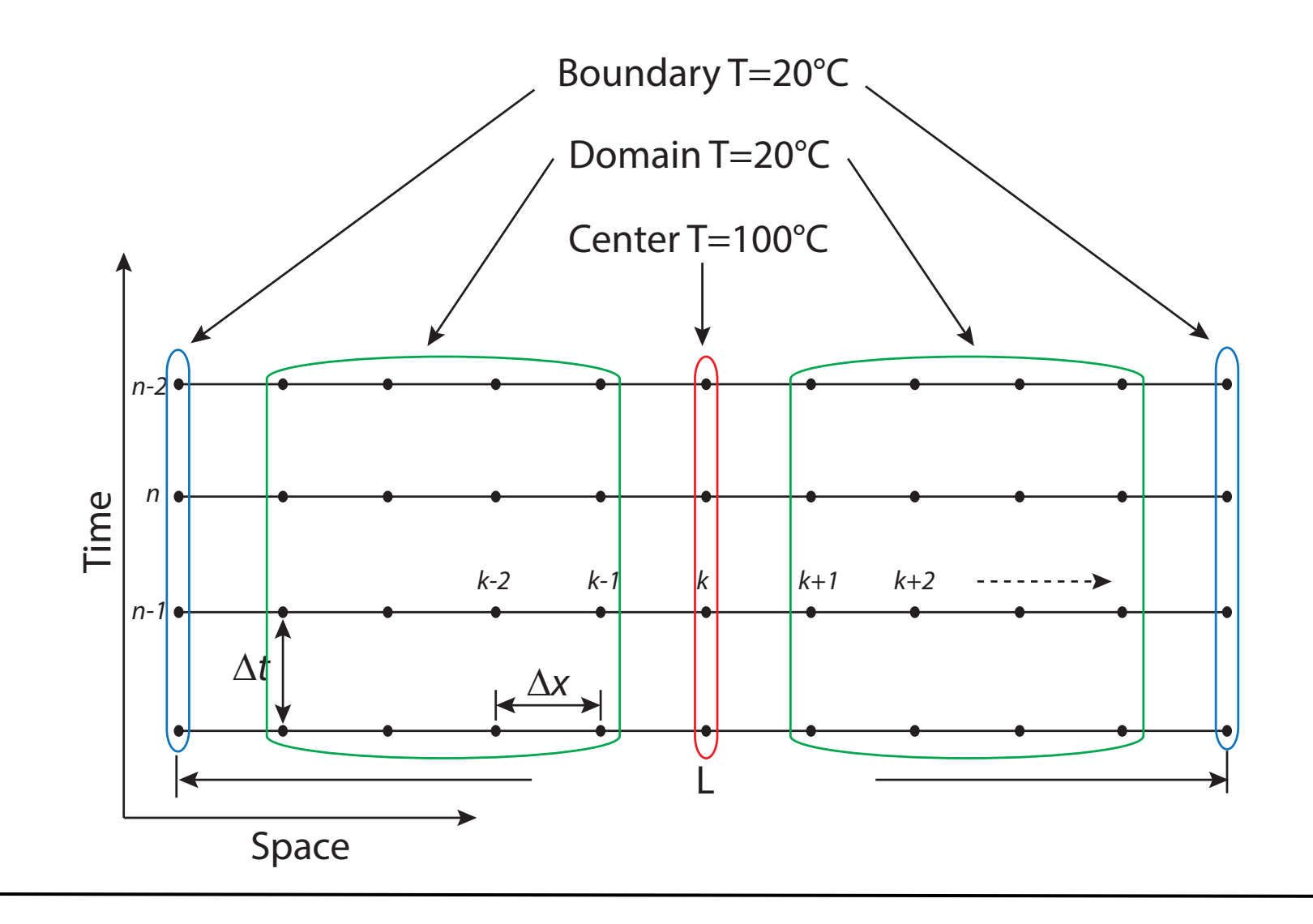

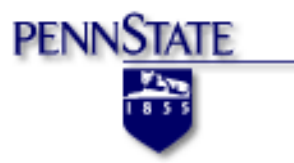

#### Forward difference approximation of Eq. (2):

$$
(3) \frac{\partial T}{\partial t} \approx \frac{T_k^{new} - T_k^{current}}{t^{new} - t^{current}} = \frac{T_k^{n+1} - T_k^n}{t^{n+1} - t^n} = \frac{T_k^{n+1} - T_k^n}{\Delta t}
$$

$$
(4) \frac{\partial^2 T}{\partial x^2} = \frac{\partial}{\partial x} \left(\frac{\partial T}{\partial x}\right) \approx \frac{\frac{T_{k+1}^n - T_k^n}{\Delta x} - \frac{T_k^n - T_{k-1}^n}{\Delta x}}{\Delta x}
$$

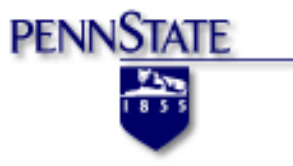

Combine Eq.  $(3)$  and Eq.  $(4)$ , we will get Eq.  $(5)$ :

$$
T_{k}^{n+1} = T_{k}^{n} + \kappa \cdot \Delta t \cdot \frac{T_{k+1}^{n} - 2T_{k}^{n} + T_{k-1}^{n}}{(\Delta x)^{2}}
$$

let 
$$
\alpha = \frac{\kappa \cdot \Delta t}{(\Delta x)^2}
$$
, then

 $T_k^{n+1} = \alpha \cdot (T_{k+1}^n + T_{k-1}^n) + (1 - 2\alpha)T_k^n$ 

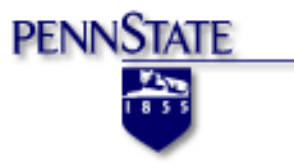

#### **Stability Condition:**

$$
(1-2\alpha) > 0
$$
 and  $\alpha = \frac{\kappa \cdot \Delta t}{(\Delta x)^2} > 0$ 

#### Physical Parameters:

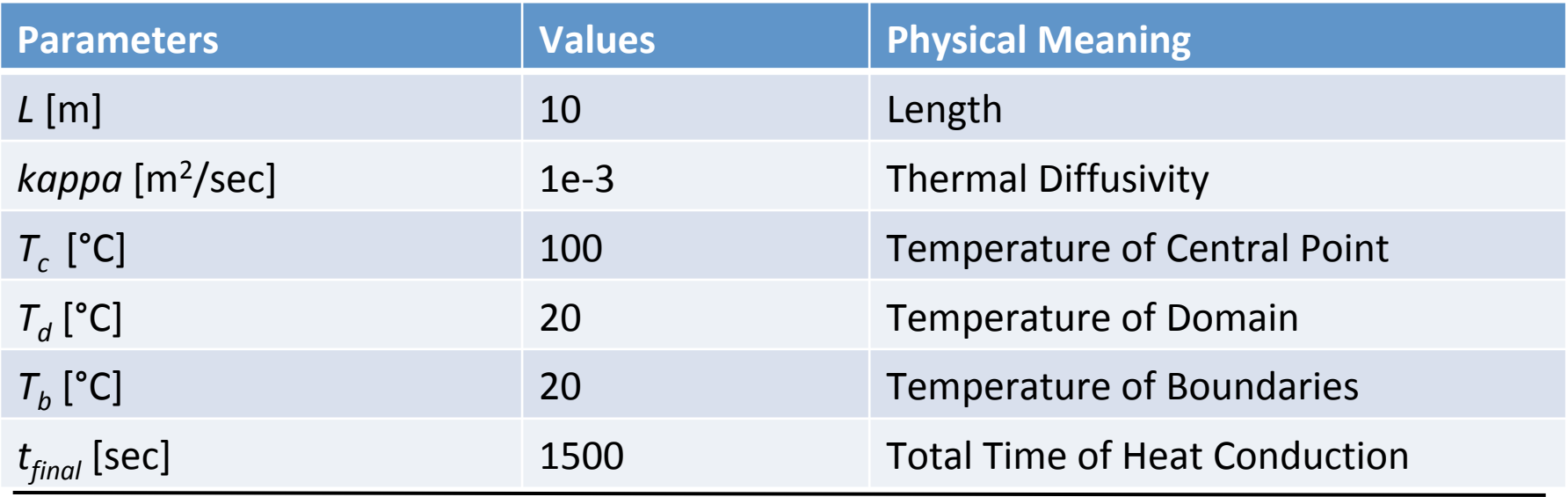

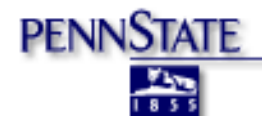

#### Physical Parameters:

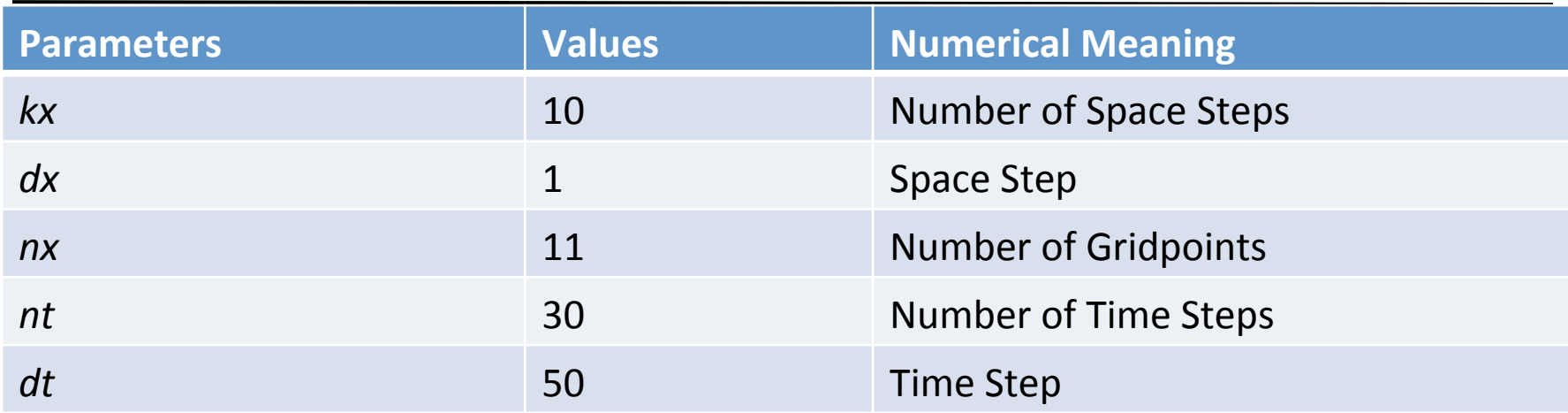

#### Calculation:

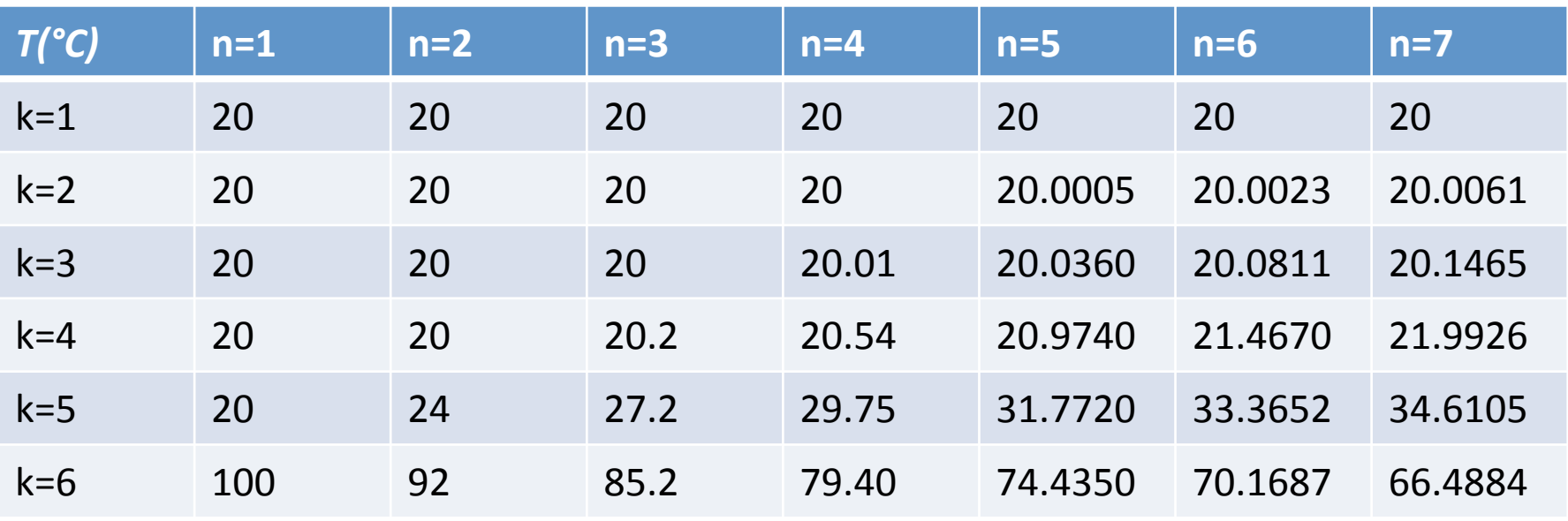

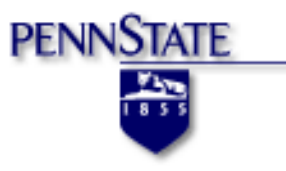

#### **Temperature Evolution**

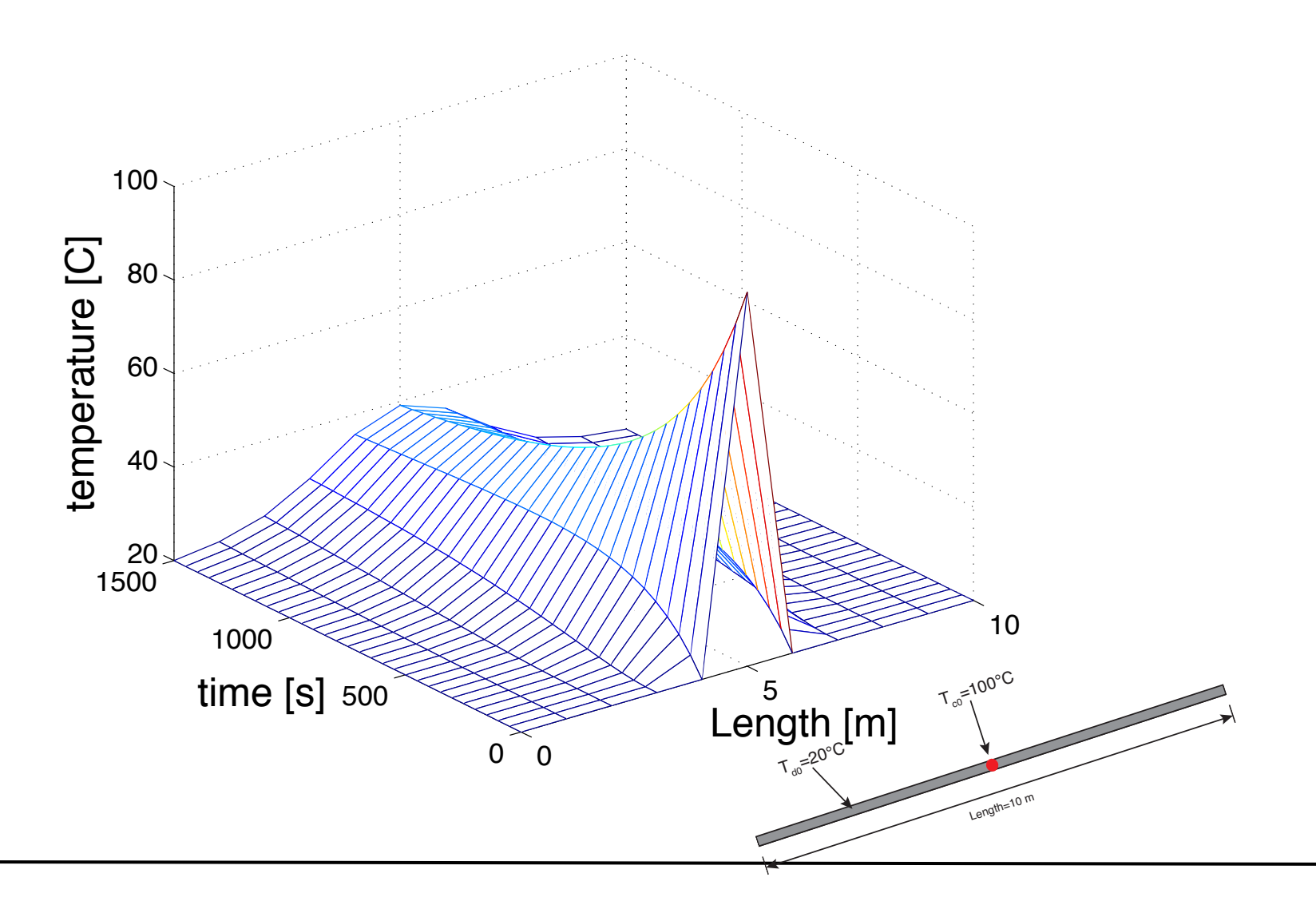

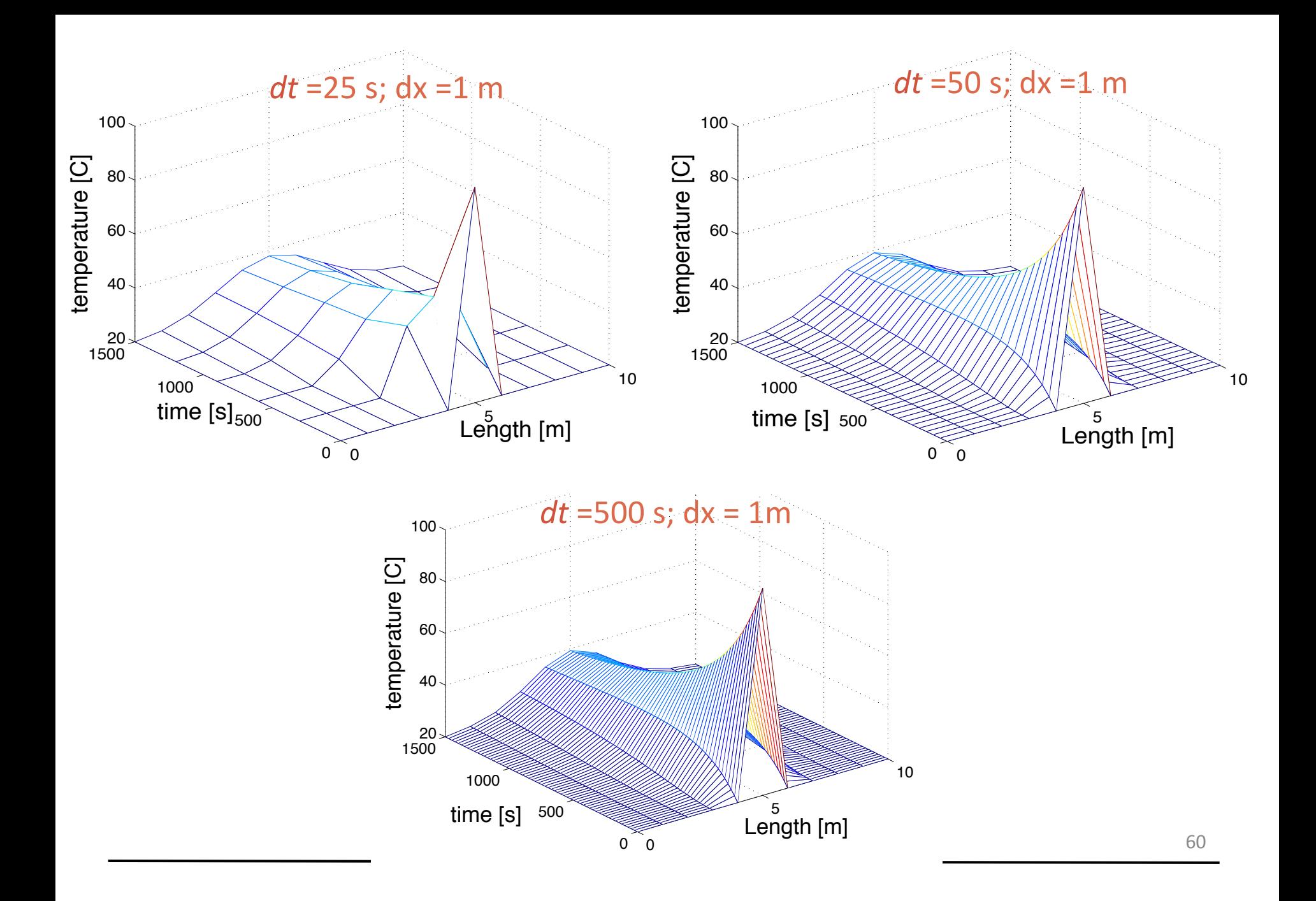

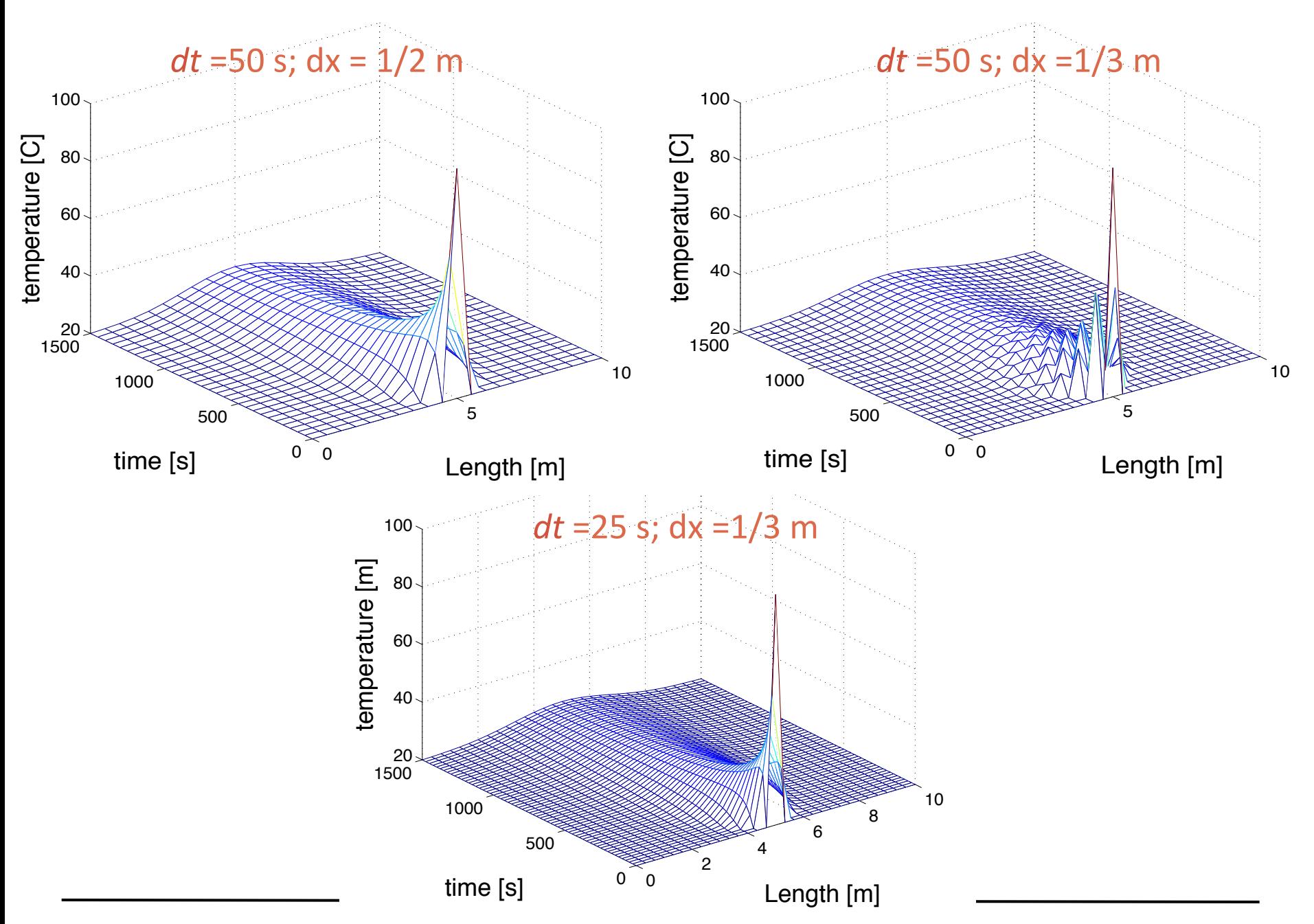

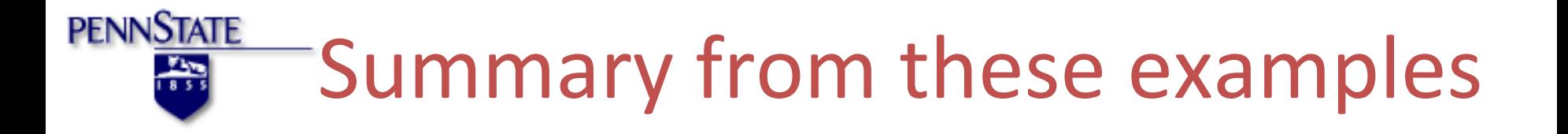

- 1. Solving the right equations
	- Use right/best equations that best describe the physical laws.

- 2. Solving the equations right
	- Appropriate initial/boundary conditions
	- Control the numerical error and see how the output depends on the input.
	- Accuracy and stability.

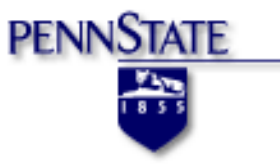

# Numerical Example

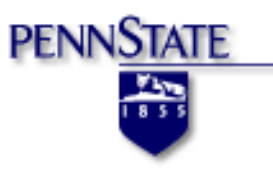

## 5. Numerical Example

A DEM commercial software was used to develop the example models:

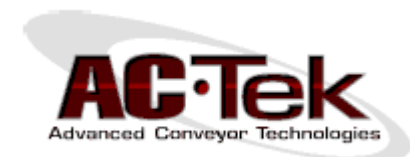

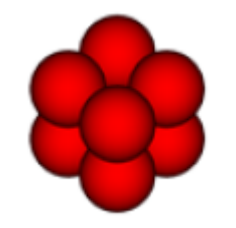

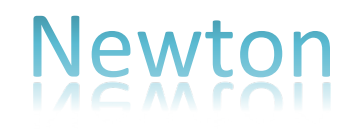

What it can do...

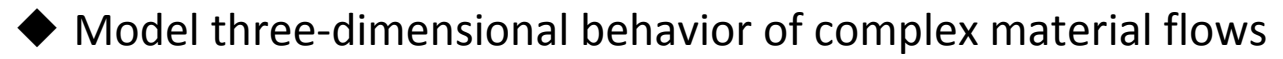

 $\blacklozenge$  Analyze various material properties and fundamental parameters

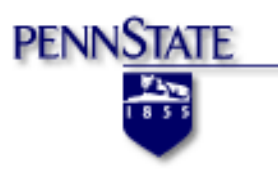

Two groups of particle flow simulations:

- $\triangleright$  Dry and wet particle flow on declines
- $\triangleright$  Belt transport problem with dry and wet particles

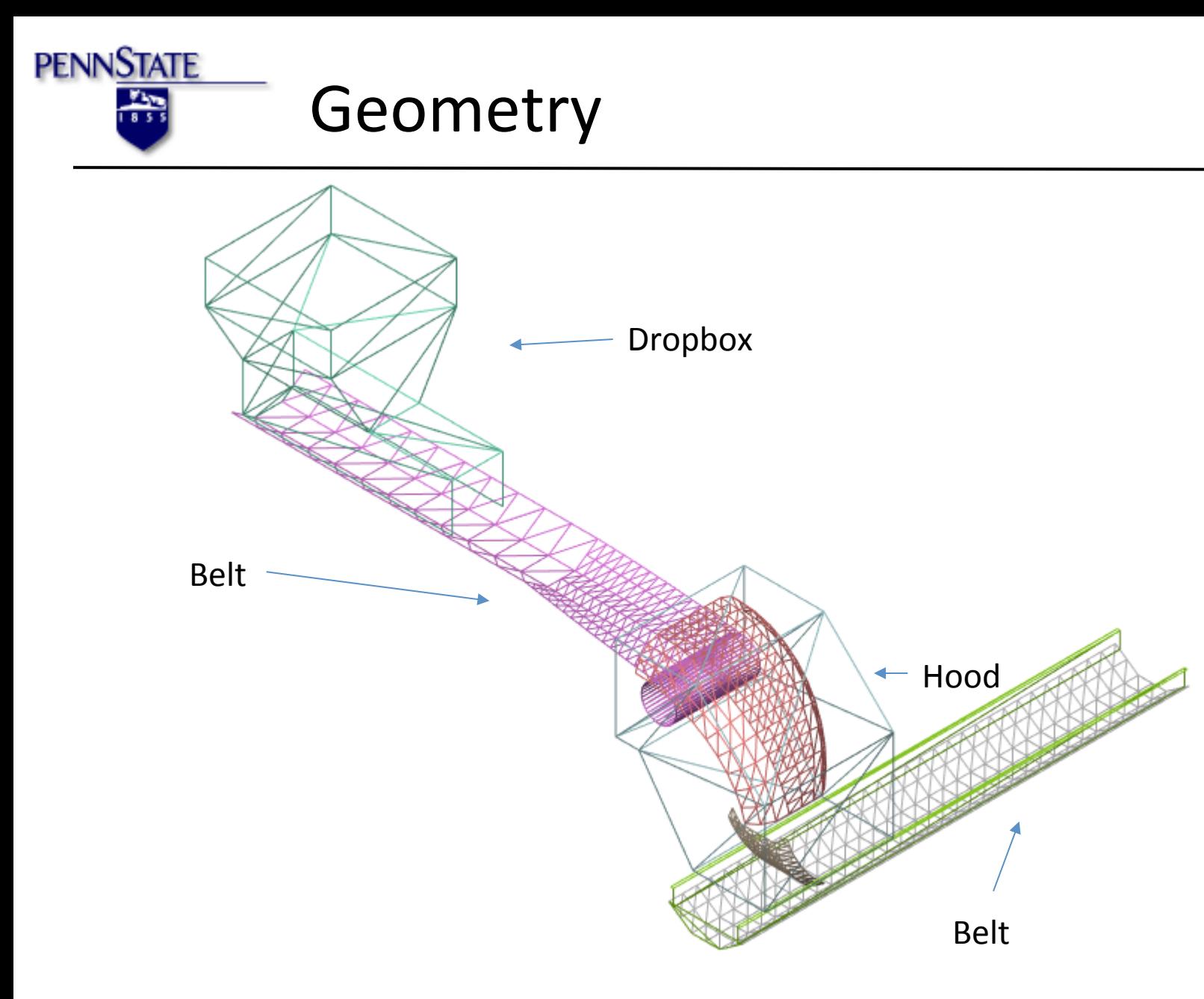

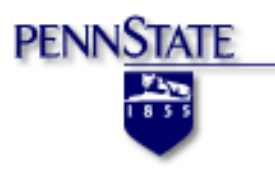

- $\triangleright$  Particle-Particle Friction Coefficient
- $\triangleright$  Coefficient of Restitution
- $\triangleright$  Rotational Damping
- ▶ Particle-Particle Cohesion Factor

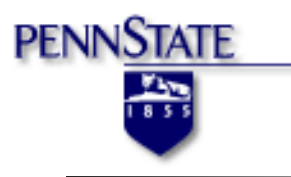

- Normally, virtual spring is created when two particles overlap
- Ratchet effect can create a second spring to pull the two particles back

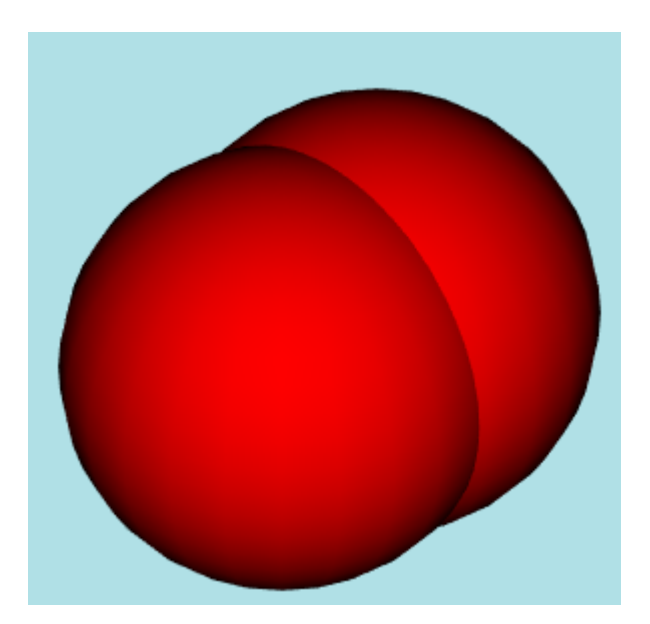

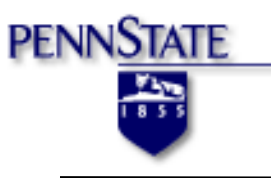

- Moisture between two particles
- Small force applied on this bridge
- Bridge collapse when one particle moves apart

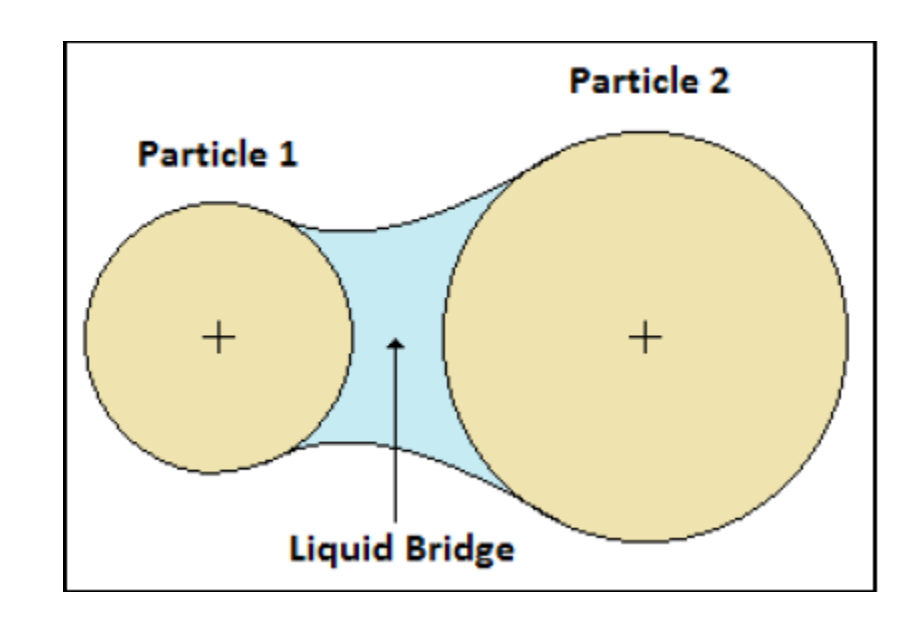

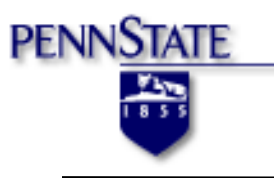

## Input Parameters

#### Wet Particles Dry Particles

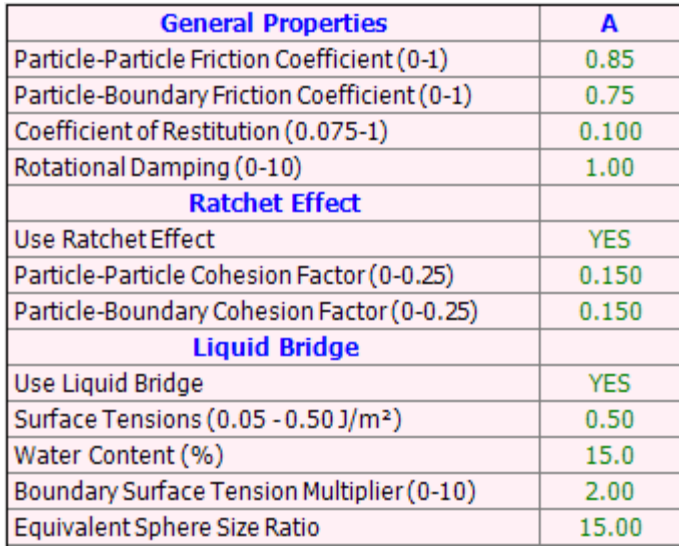

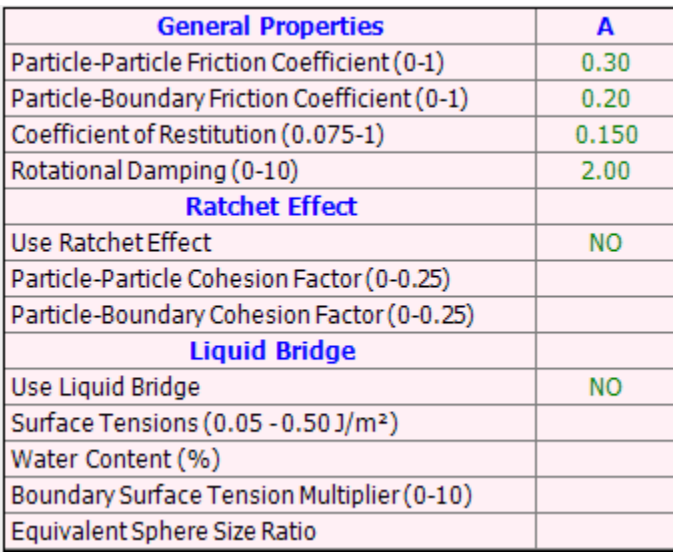

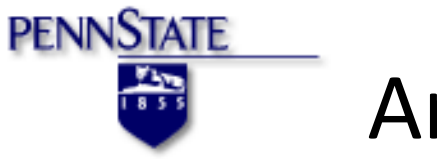

## Animation Results

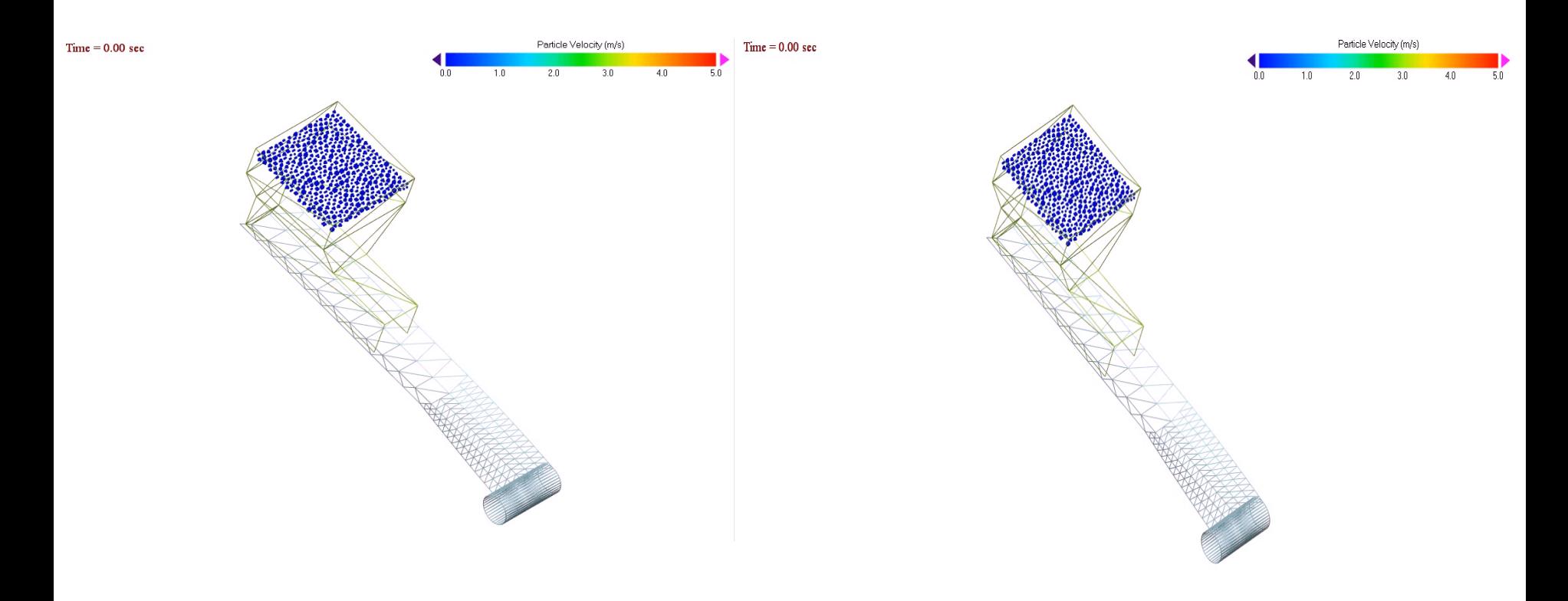

Dry particles on to decline Wet particles on  $20$  to decline

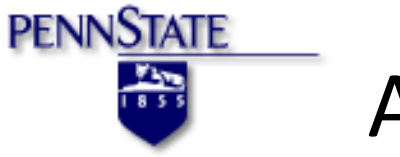

## Animation Results

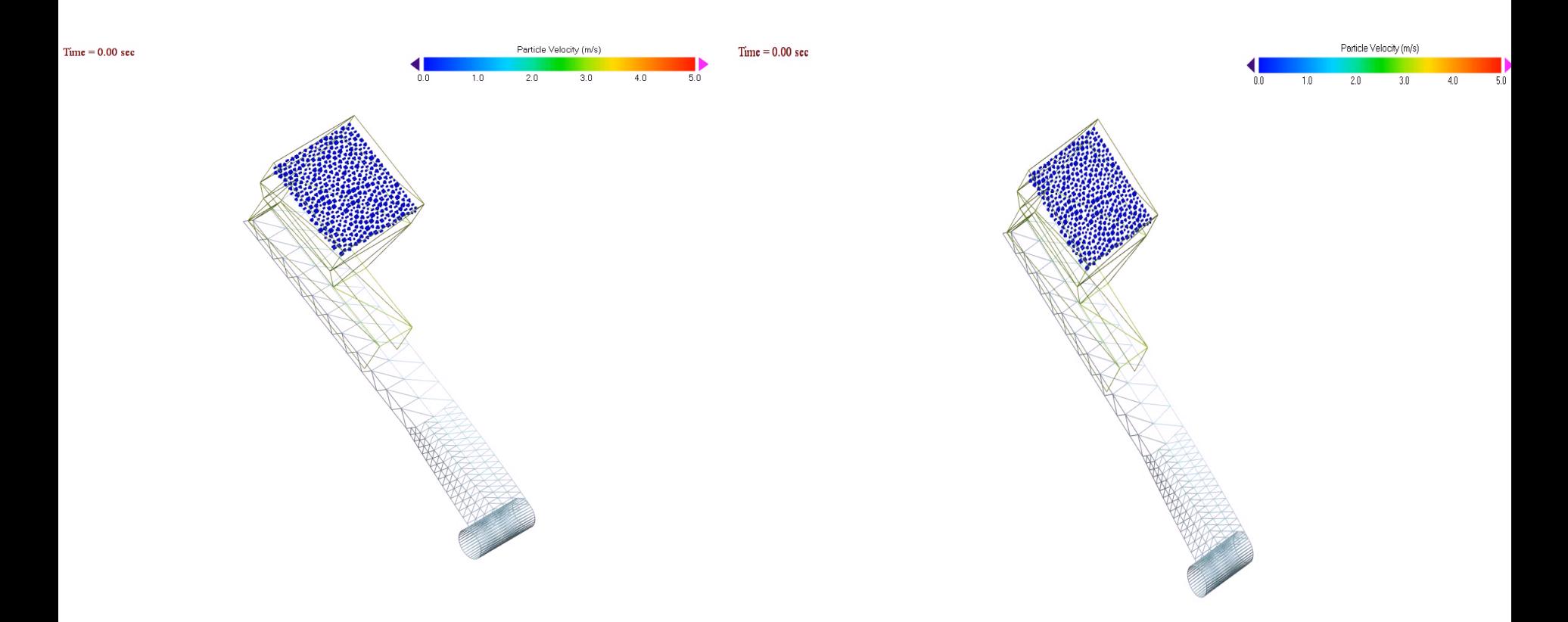

Dry particles on to decline Wet particles on  $30$  to decline
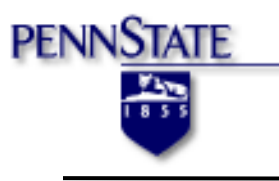

## Animation Results

 $Time = 0.00 sec$ 

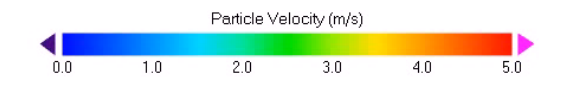

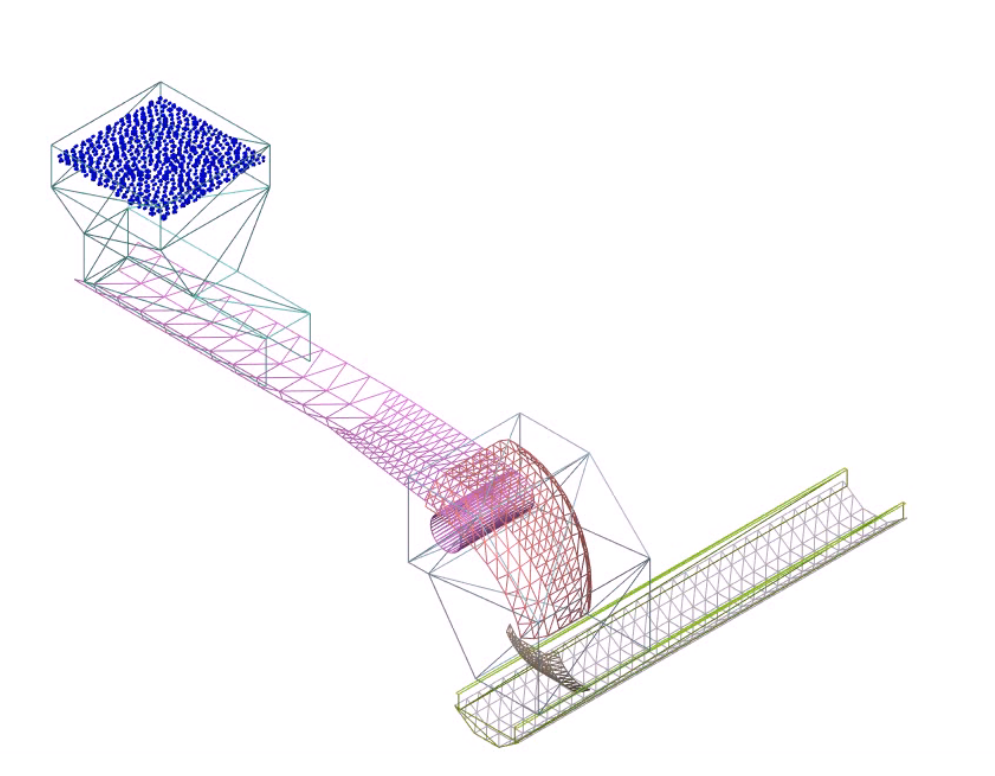

#### Dry particles transport on belt with a velocity of 2m/s

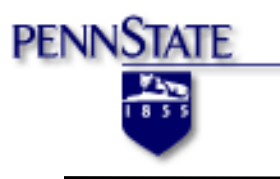

## Animation Results

 $Time = 0.00 sec$ 

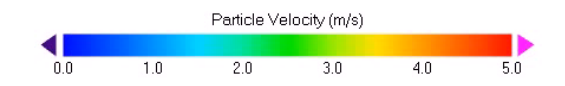

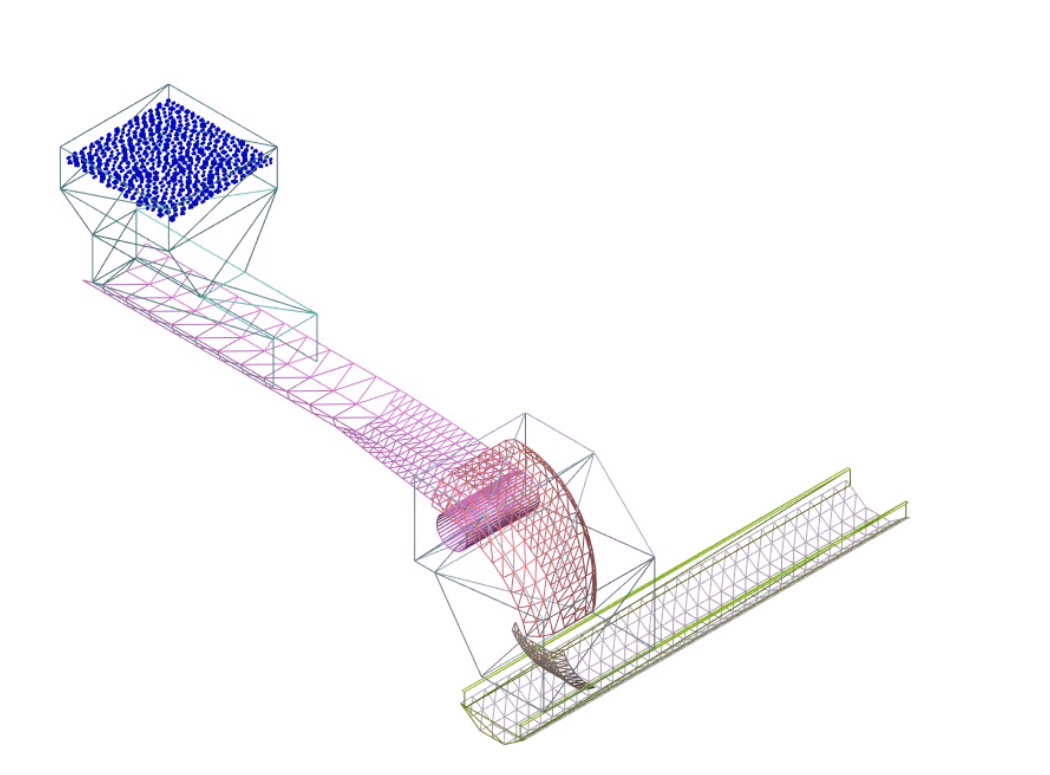

#### Wet particles transport on belt with a velocity of 2m/s

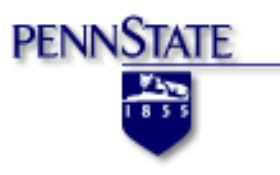

DEM has been used in many applications:

- Geophysics/Seismology
- Rock fracture
- Soil mechanics
- Ice blocks floating into bridge supports
- Industrial/commercial applications

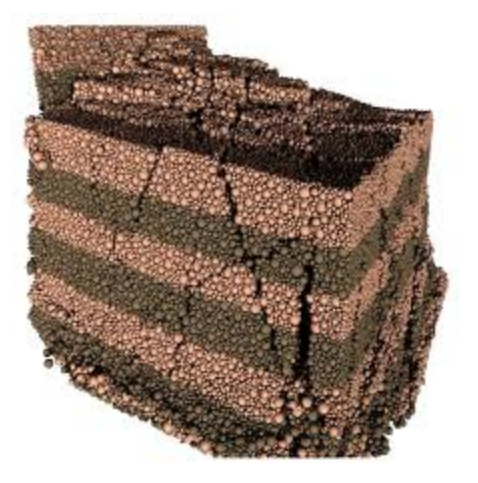

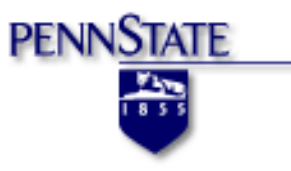

• Various cases of DEM simulation

https://www.youtube.com/watch? v=y2Otlge\_YaY&list=LL5LLRt-U8nlyfRhpm5lBEHQ&index=2

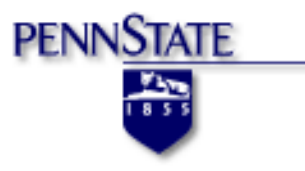

DEM results are much more than cartoons.

- The animations and videos are the visual display of a large amount of data
- Particle data
	- Position
	- - Stress
	- - Velocity
- System boundary data
- All data is available to the user for further analysis

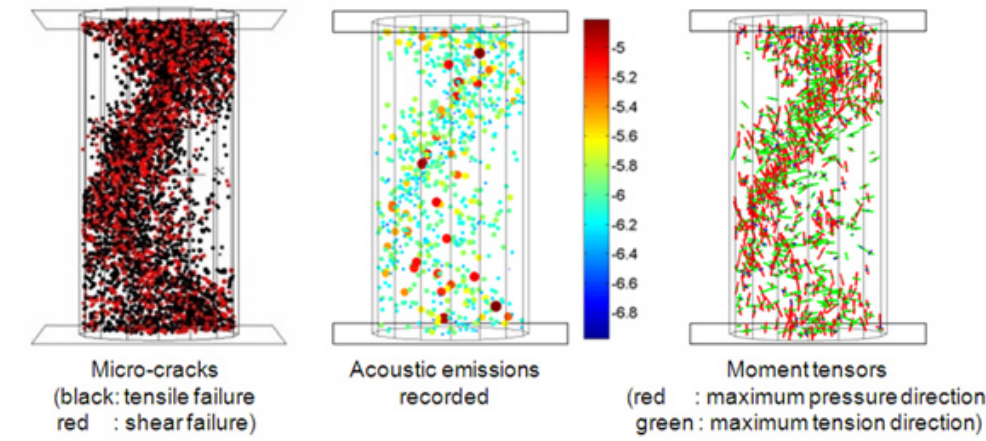

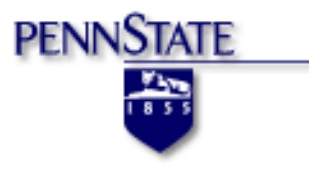

### What kind of problems can DEM predict?

- Plugging
- Material loss
- Material stagnation
- Dust production
- Wear on machine/structure
- Mixing
- Other inadequacies

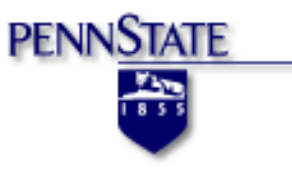

• Thermal flow simulation & melting simulation in twin screw extruder

https://www.youtube.com/watch? v=v4aMrxJOdU0

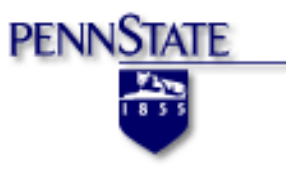

• Rotating Bullet simulation

https://www.youtube.com/watch? v=qFHW0Q6wRy8

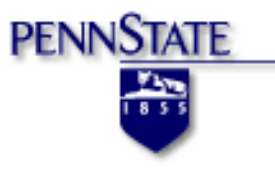

# Thank you !